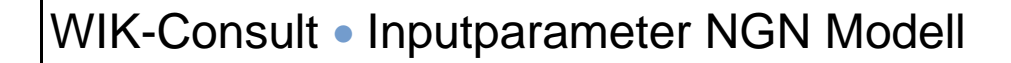

Studie für die Rundfunk und Telekom Regulierungs-GmbH

# Inputparameter des analytischen Kostenmodells für das Breitbandnetz

WIK-Consult GmbH Rhöndorfer Str. 68 53604 Bad Honnef

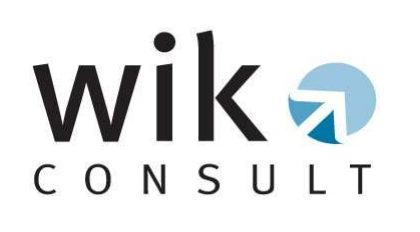

Bad Honnef, 23. Juli 2012

# **Inputparameter Bottom-up Festnetzmodell**

# **Inhaltsverzeichnis**

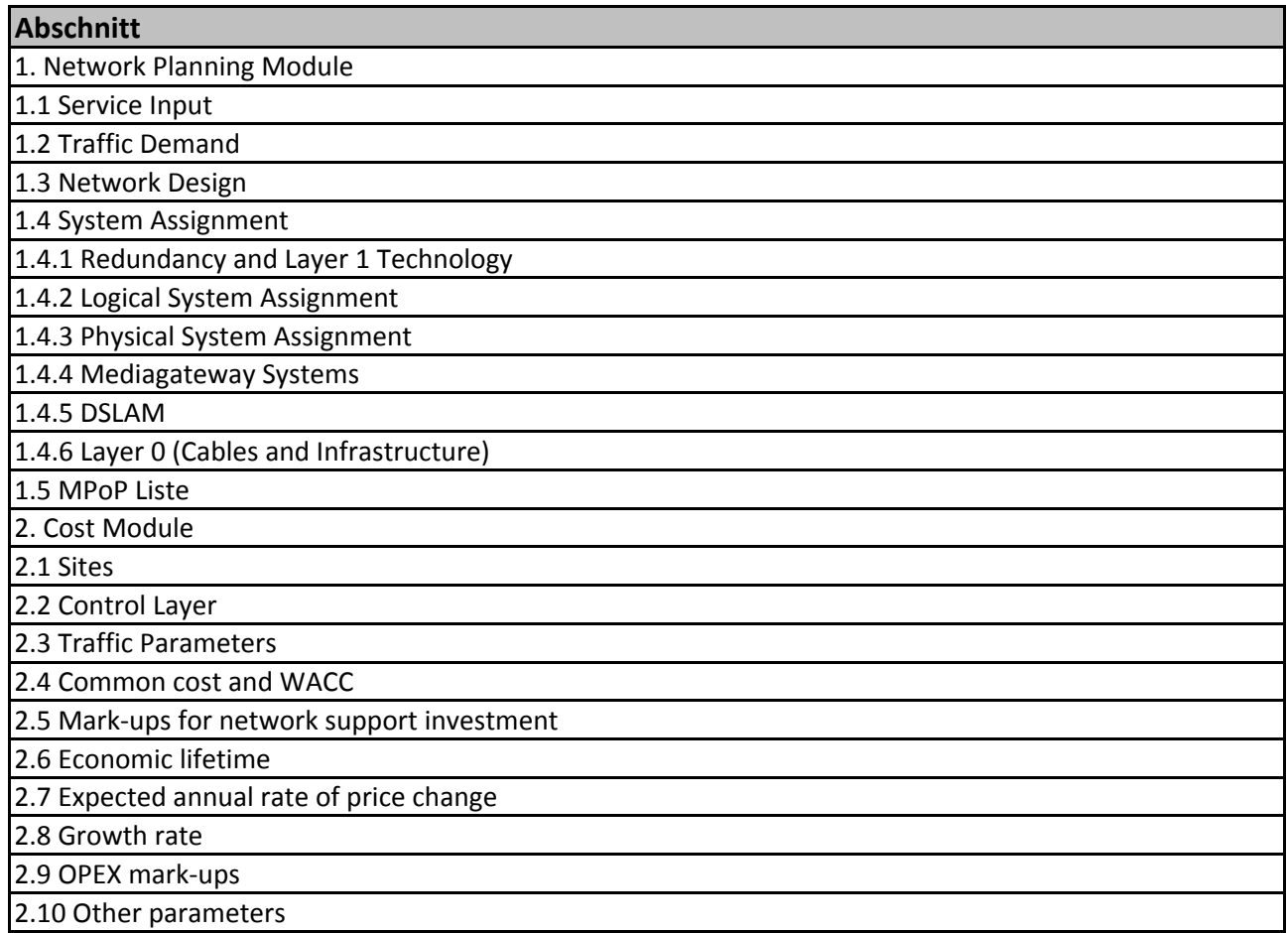

### **1 Network Planning Module**

#### **1.1 SERVICE INPUT**

In diesem Abschnitt werden für jede Dienstekategorie die Eigenschaften der Dienstekategorie anhand verschiedener Parameter (mittlere Bandbreite, mittlere Paketlänge etc.) definiert.

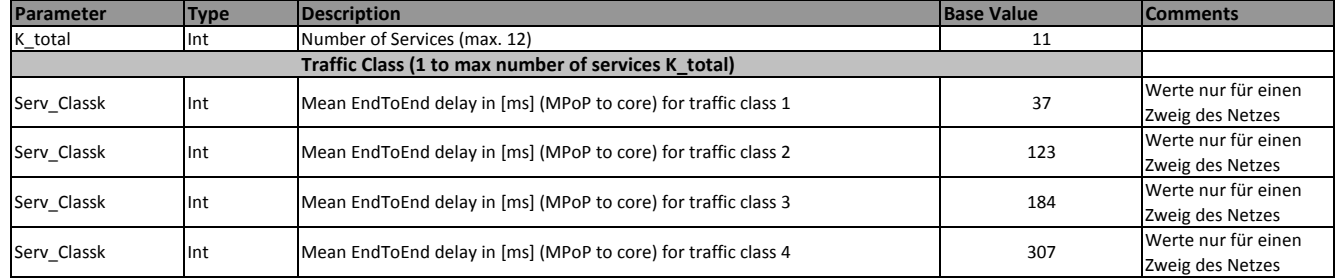

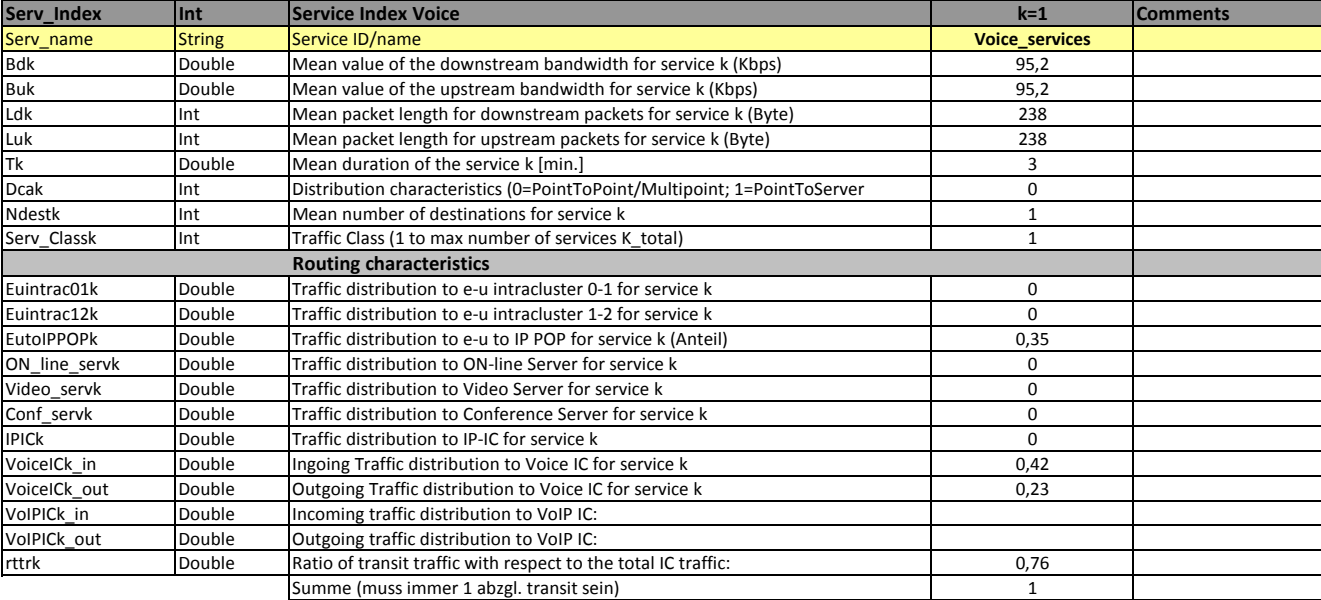

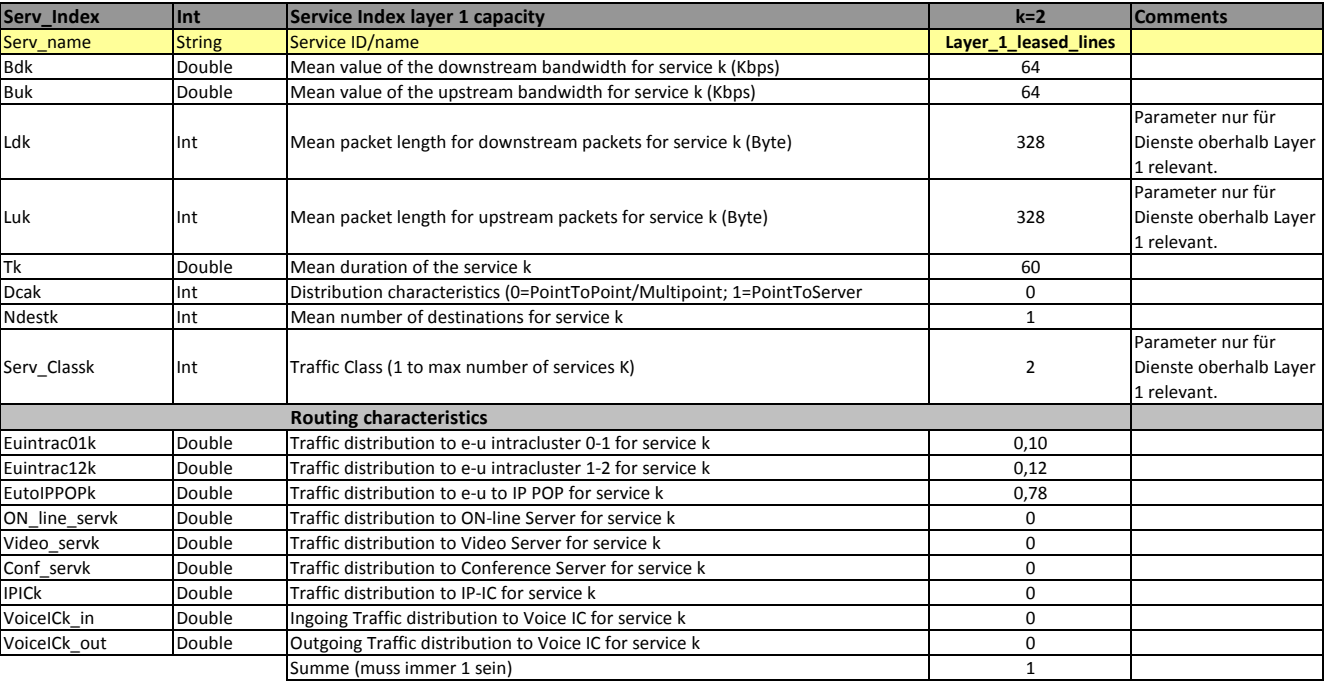

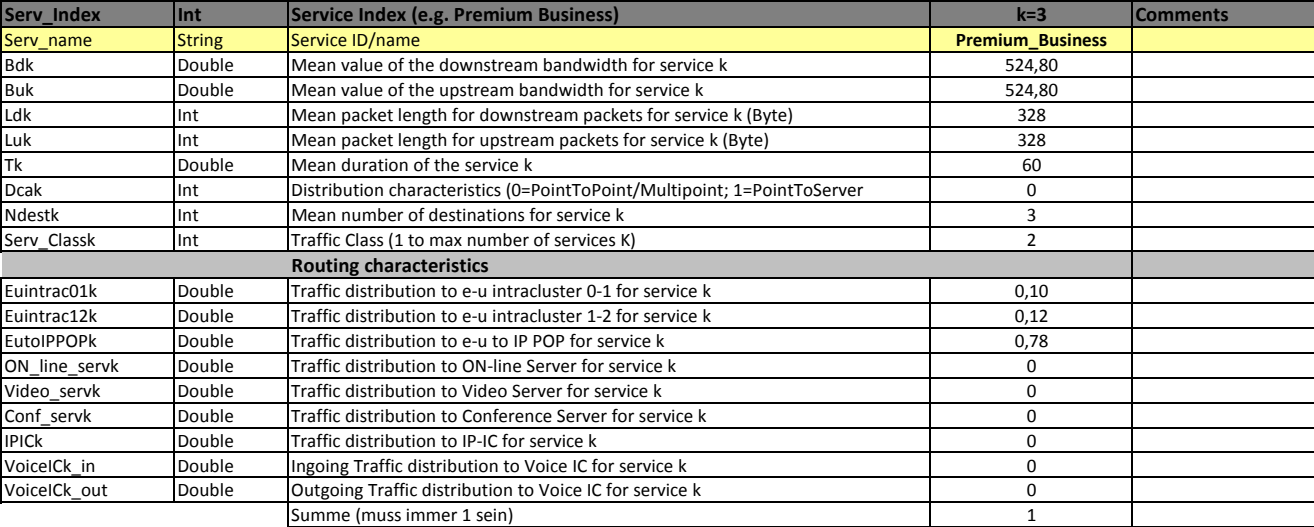

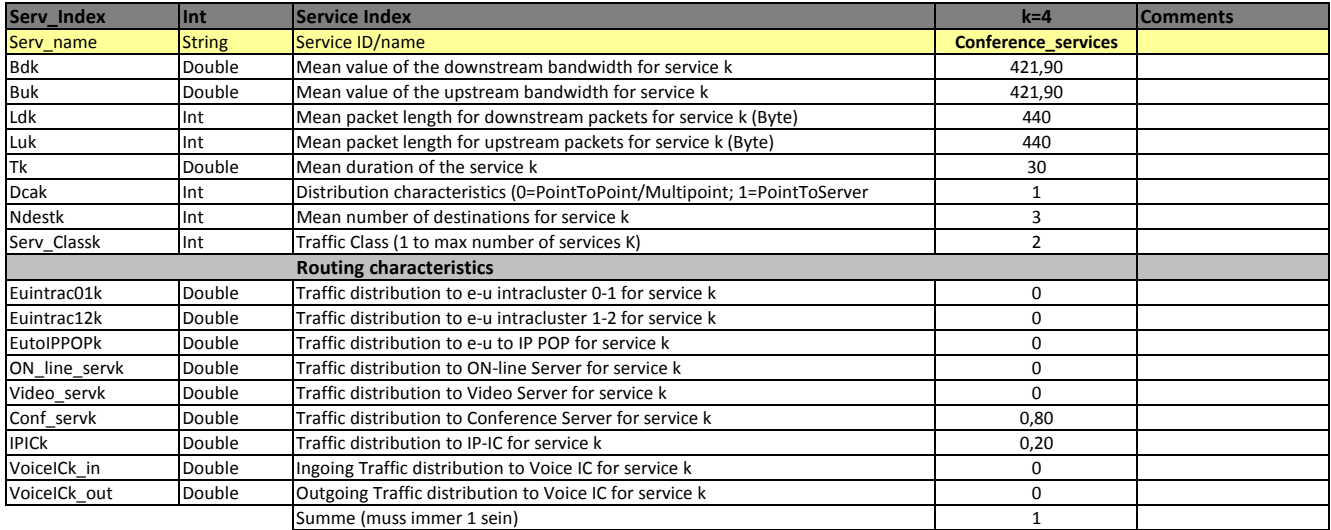

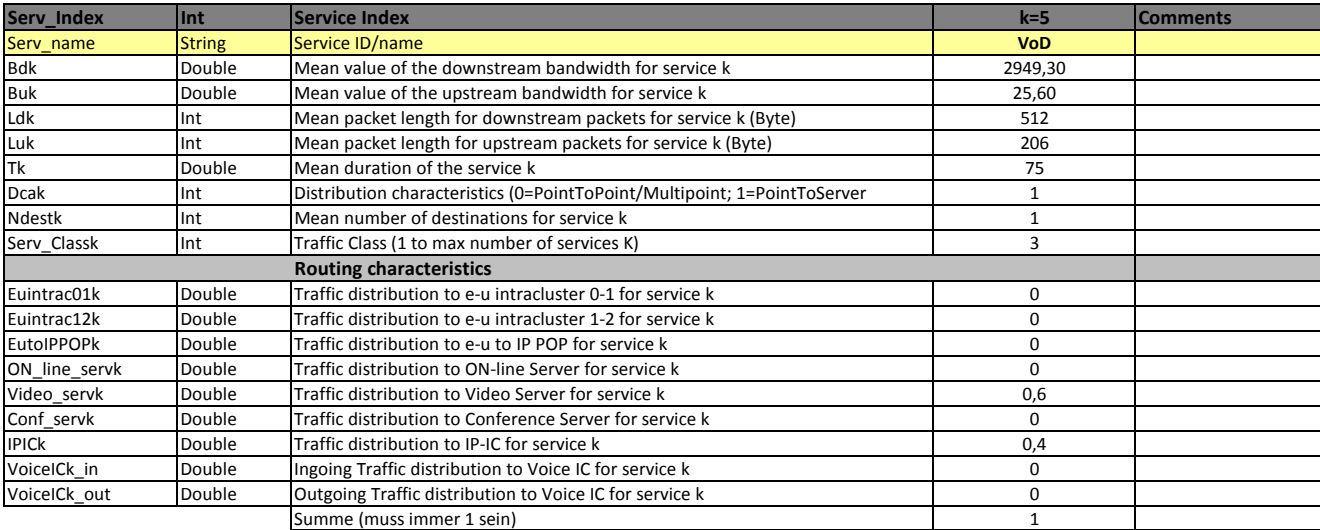

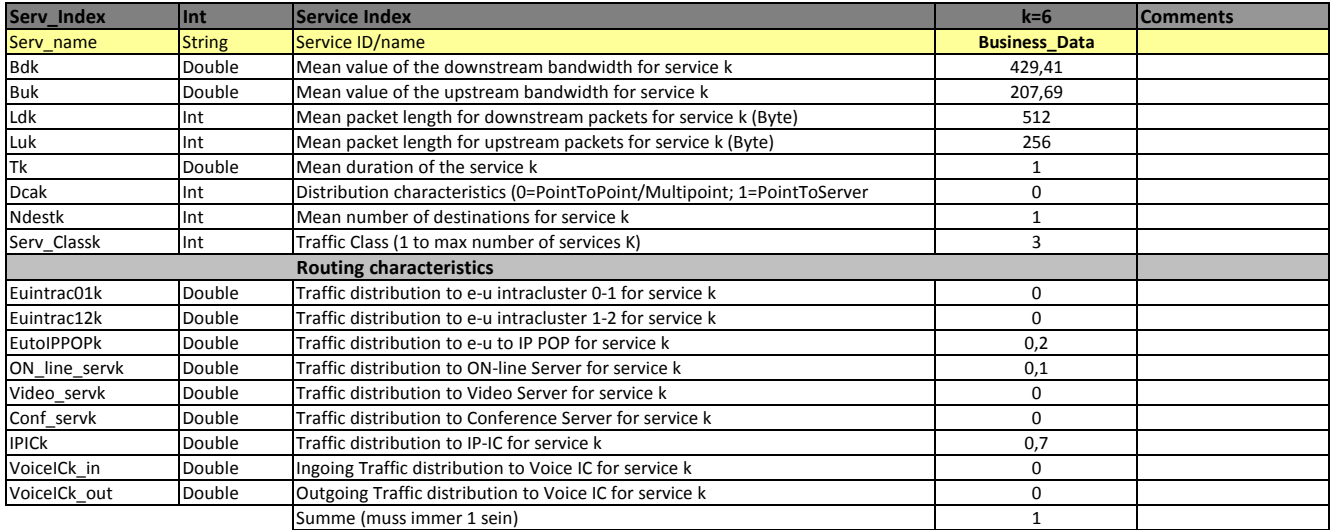

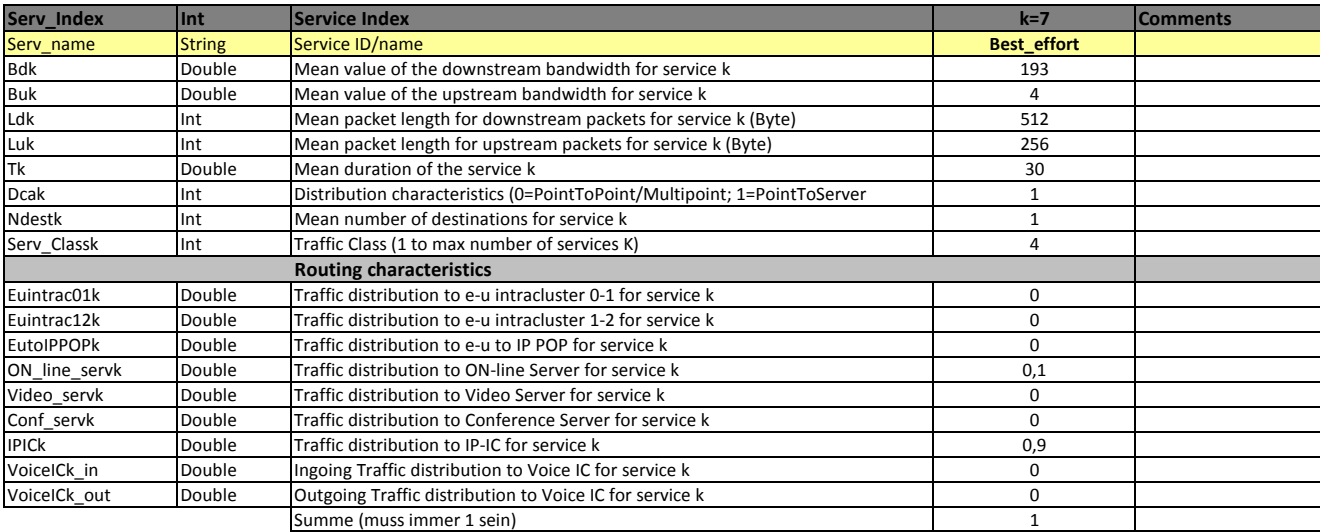

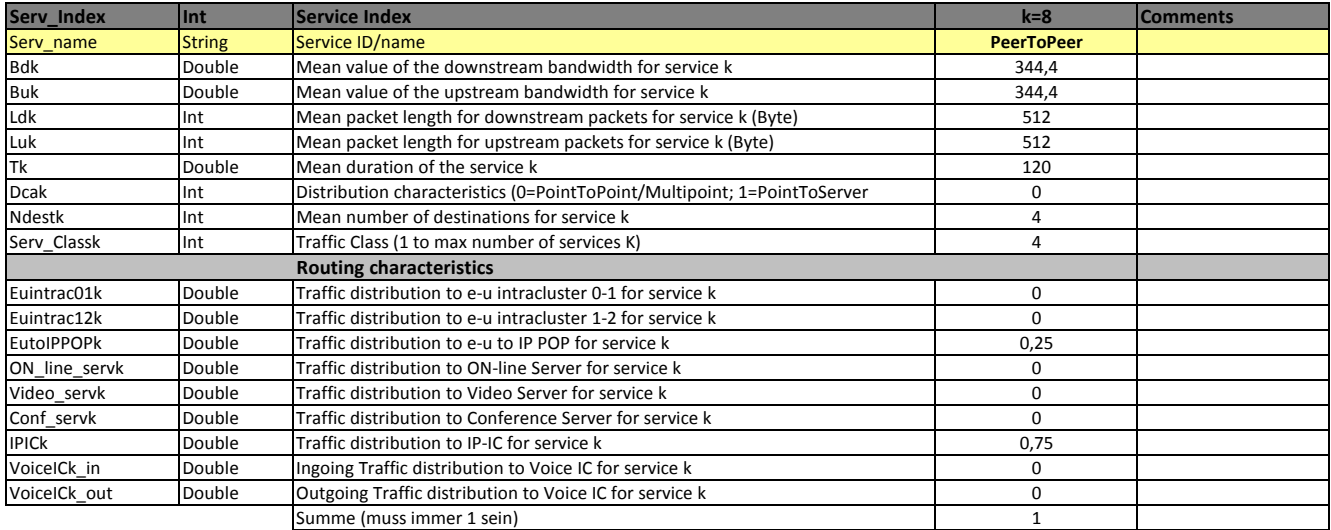

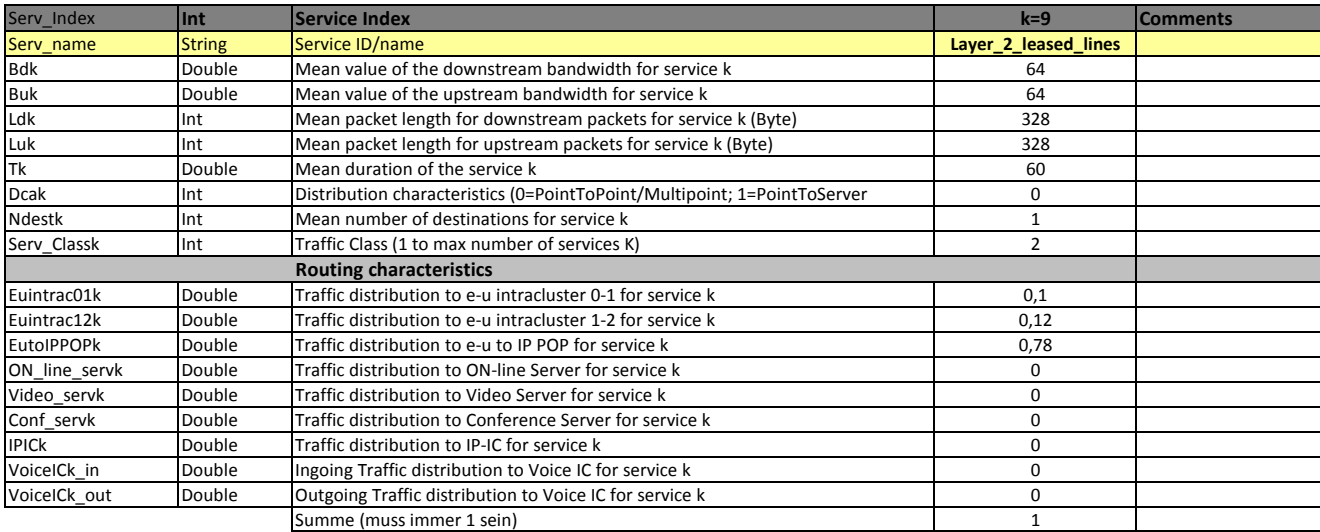

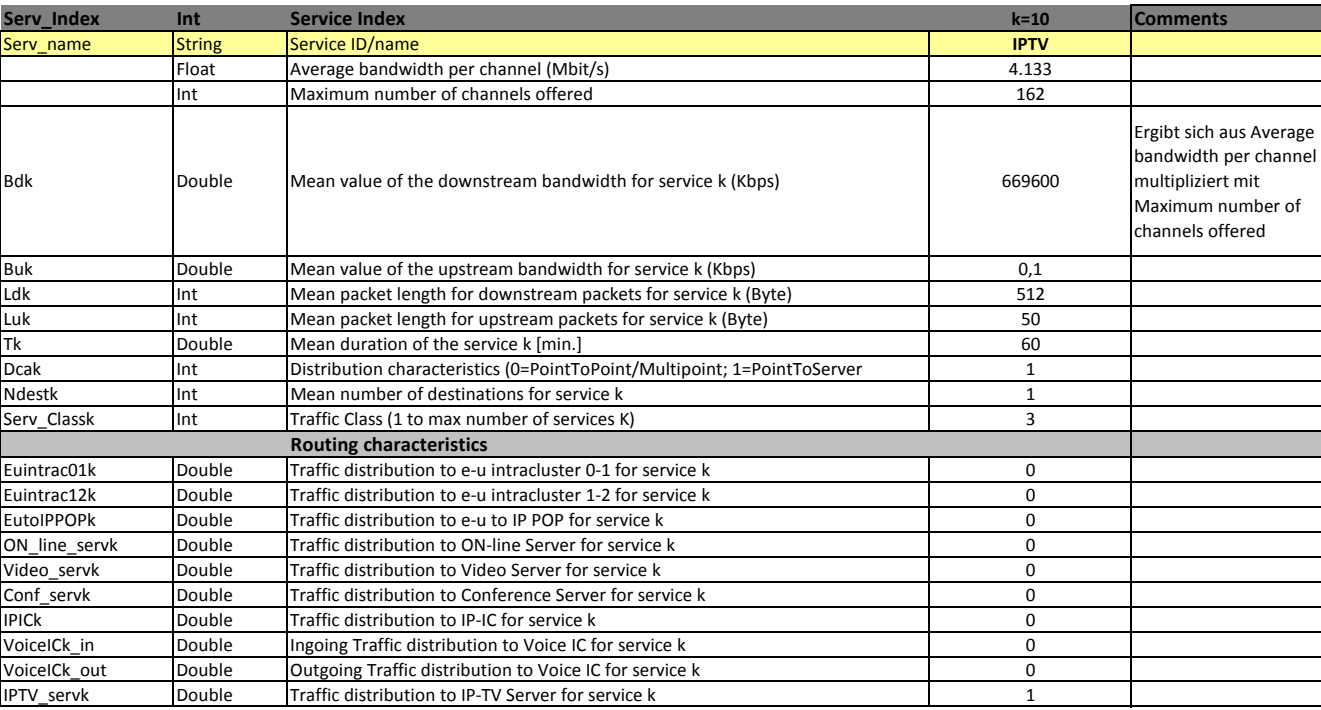

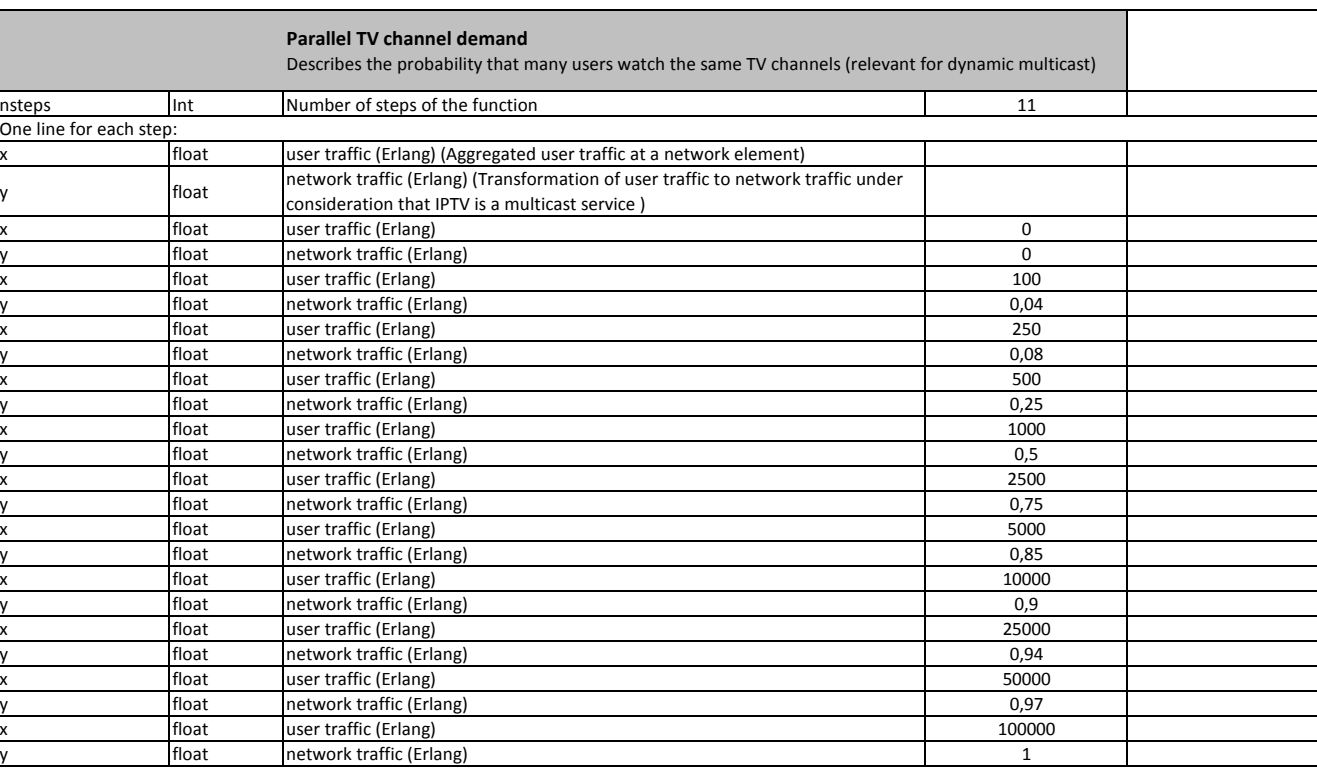

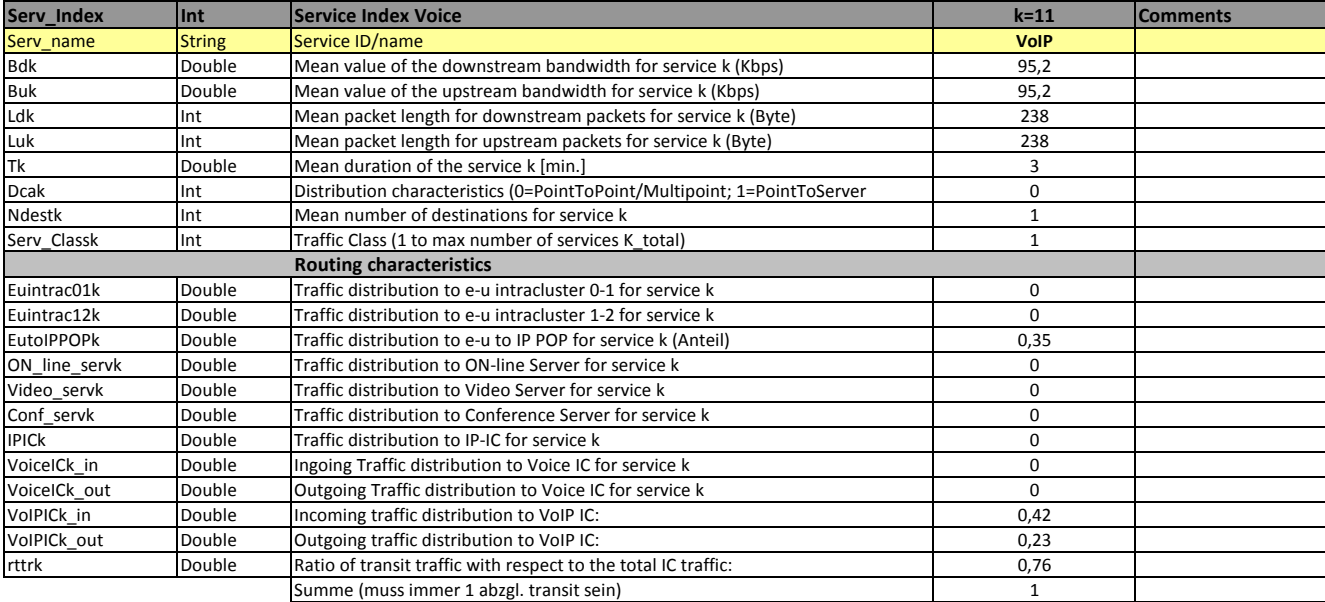

#### **1.2 TRAFFIC DEMAND**

In diesem Abschnitt wird je Produktgruppe der Verkehr den ein Nutzertyp je Dienstekategorie generiert definiert.

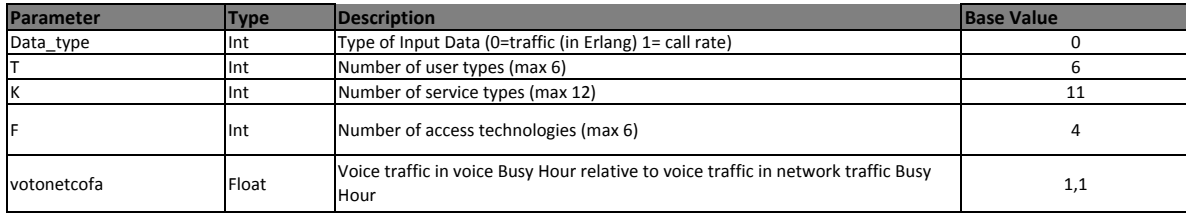

#### **Overview:**

6x6 matrix (product groups x user types) = Maximum of 36 access line profiles

 each profile with up to 12 service types to be specified by BH Erlang (network traffic), Traffic values are based on network traffic Busy HourErlang value is specified for each service (see below)

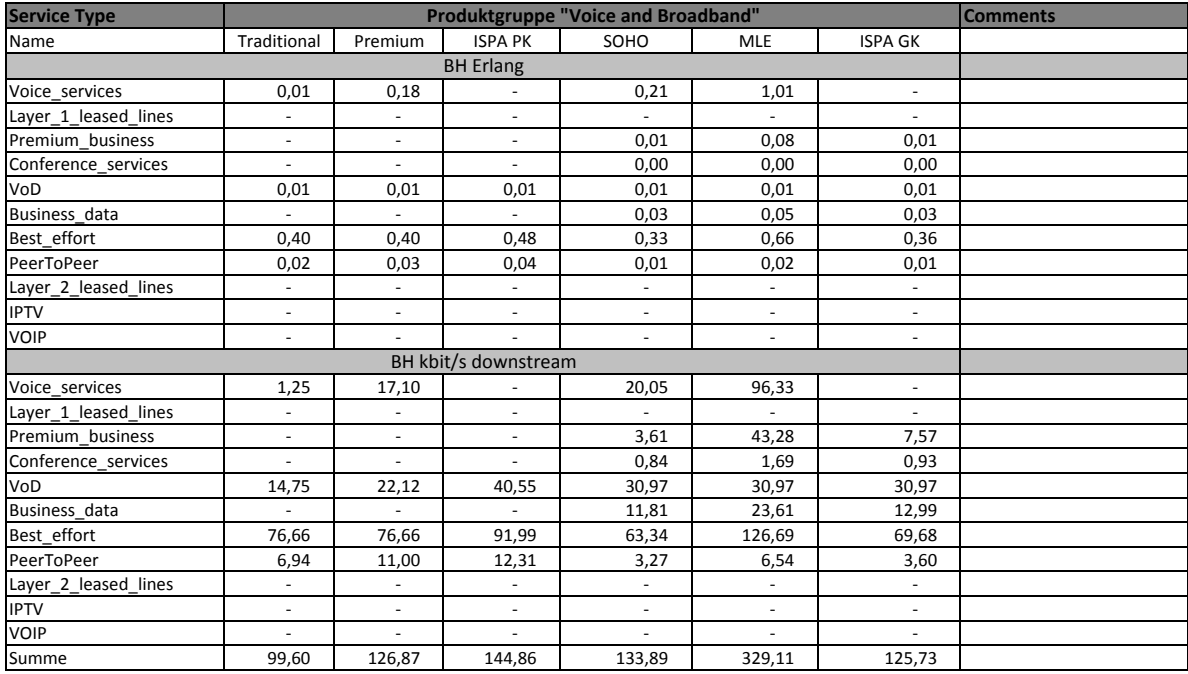

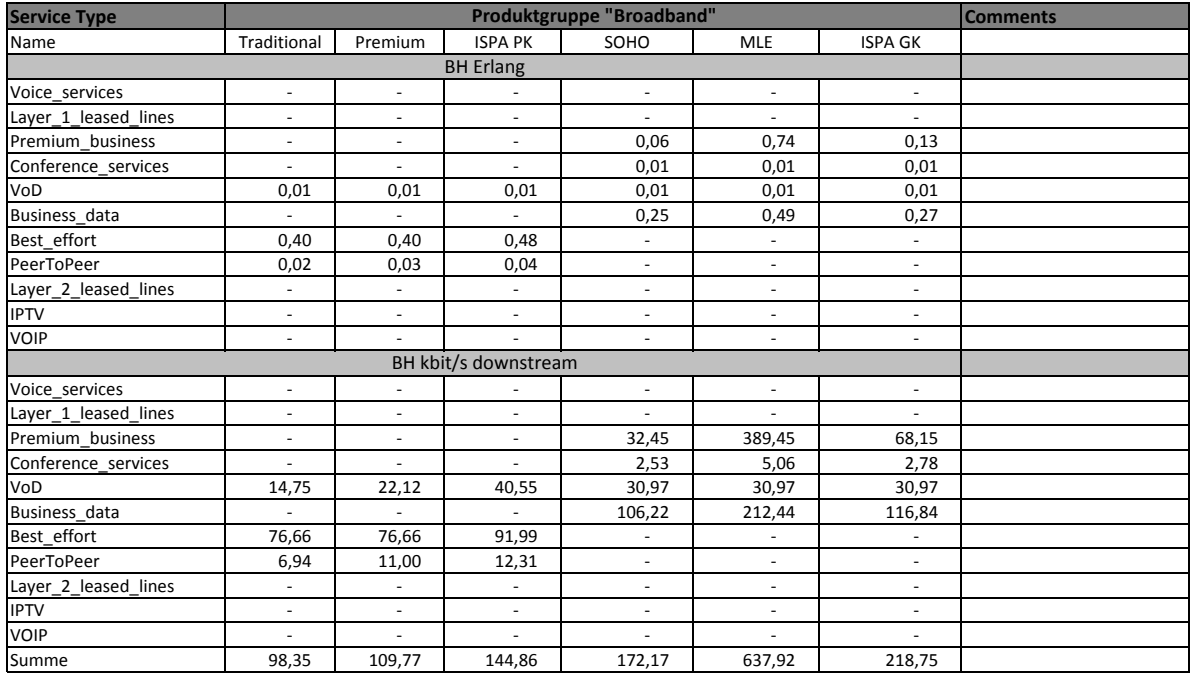

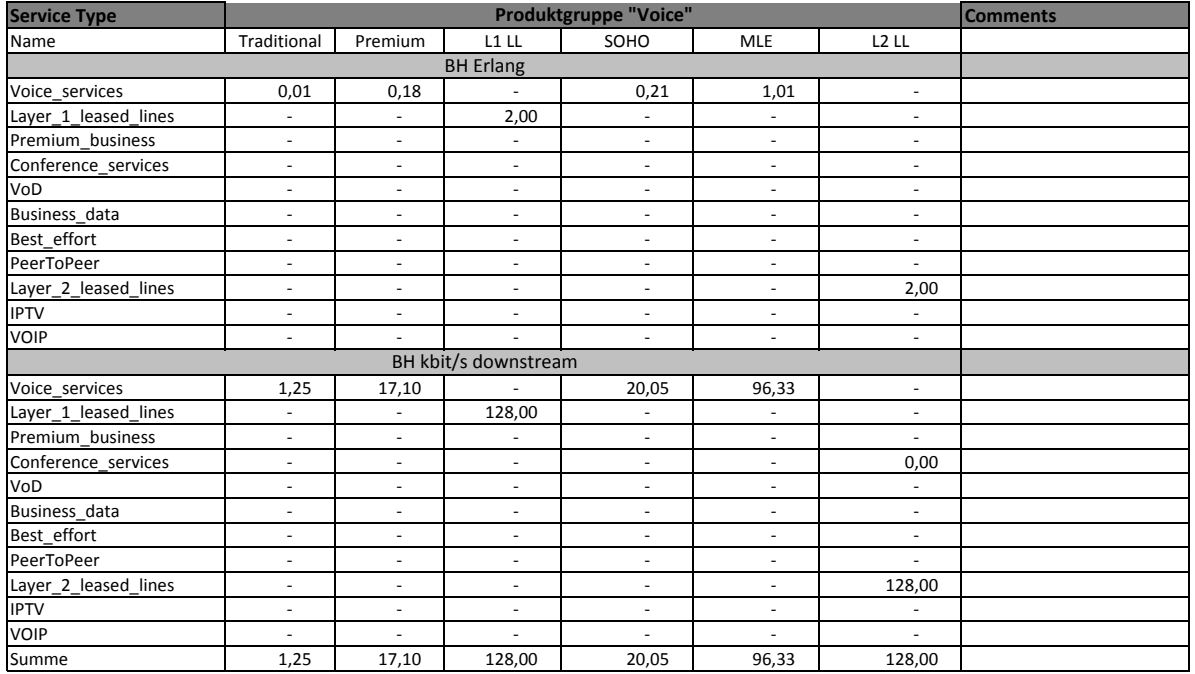

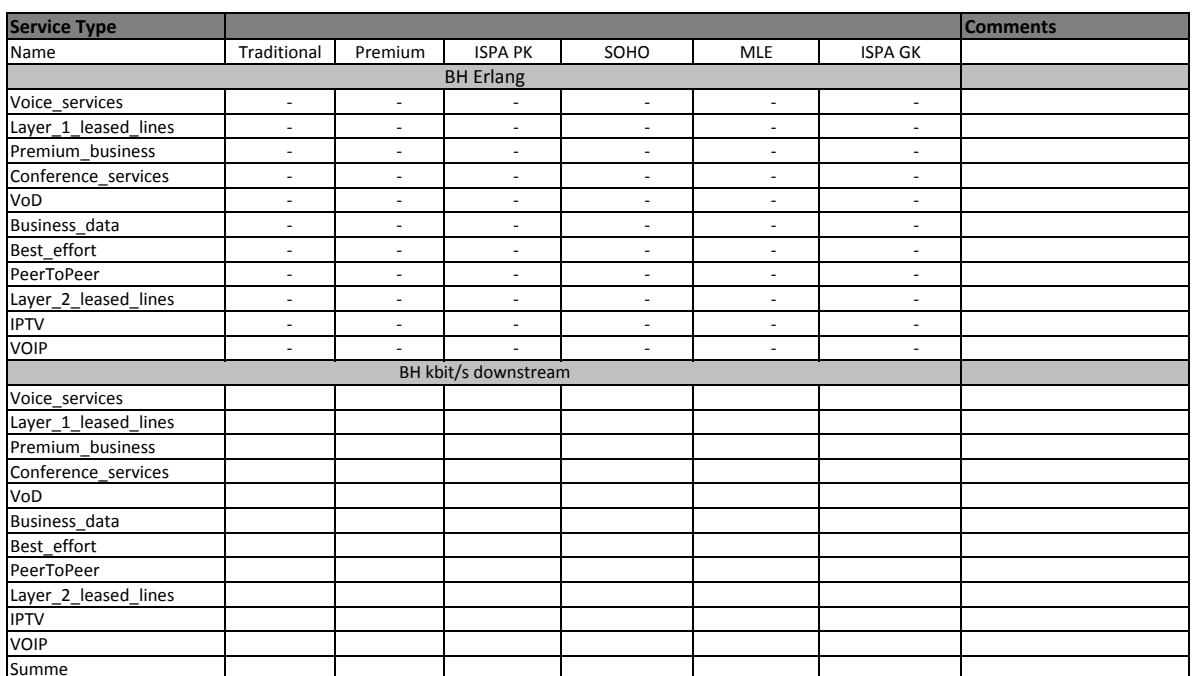

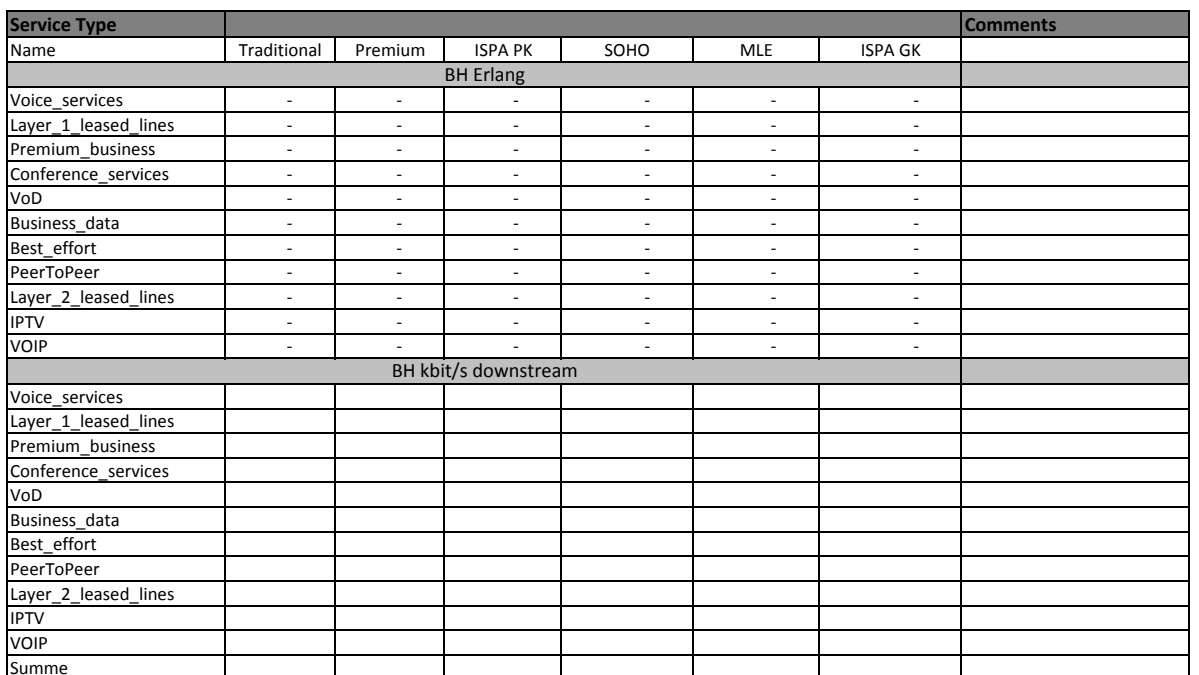

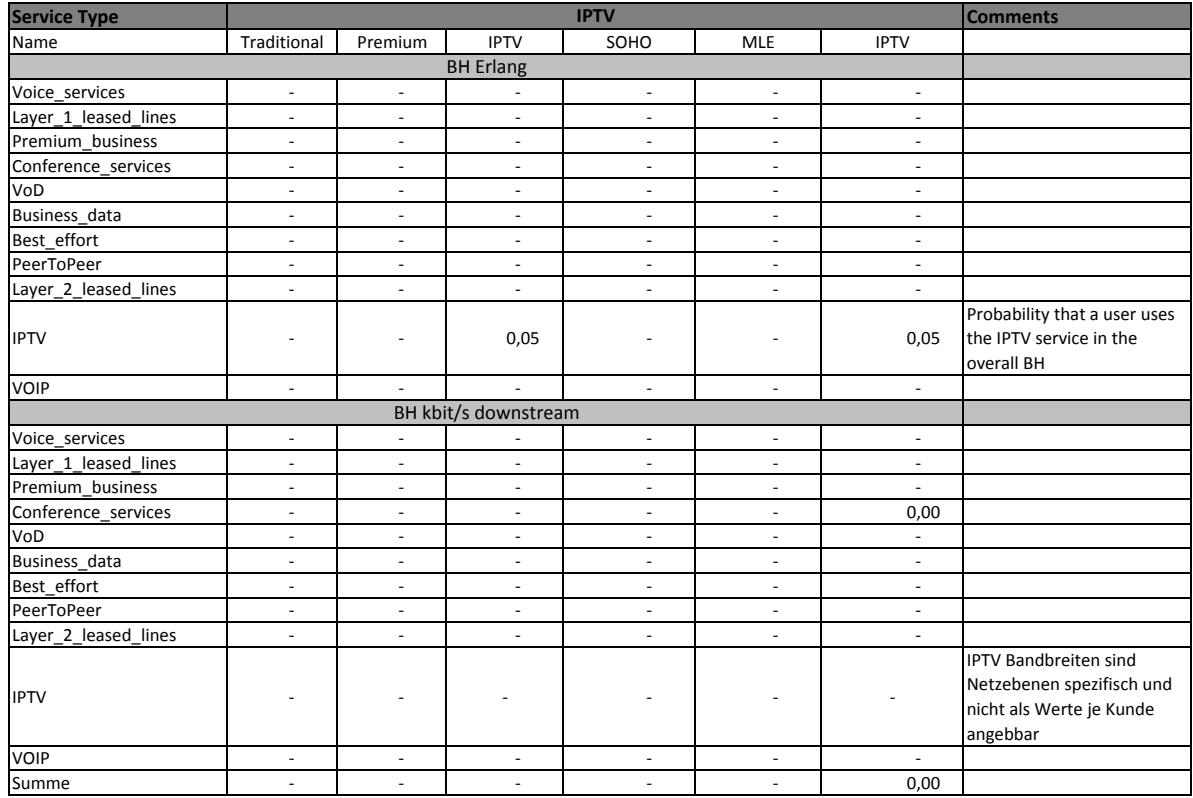

### **1.3 NETWORK DESIGN**

In diesem Abschnitt wird das Netz Design anhand von Parametern festgelegt.

# **1.3.1 Scenario Parameters**

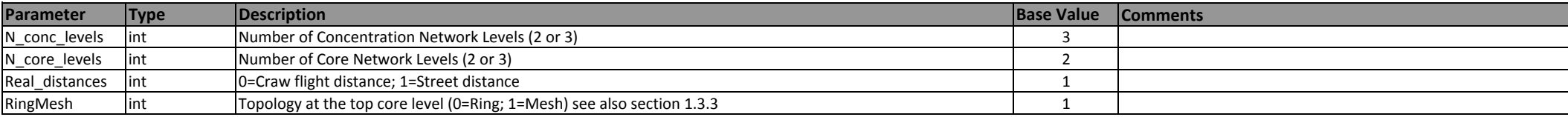

## **1.3.2 Locations, IC, Design and Protection**

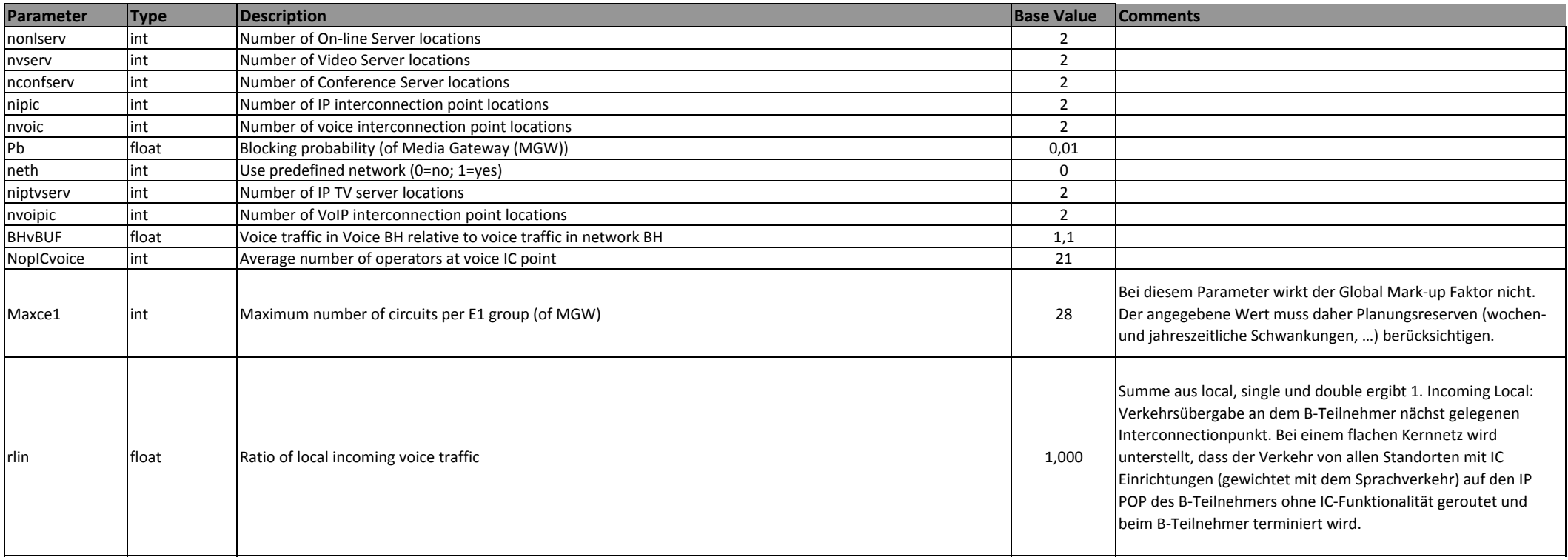

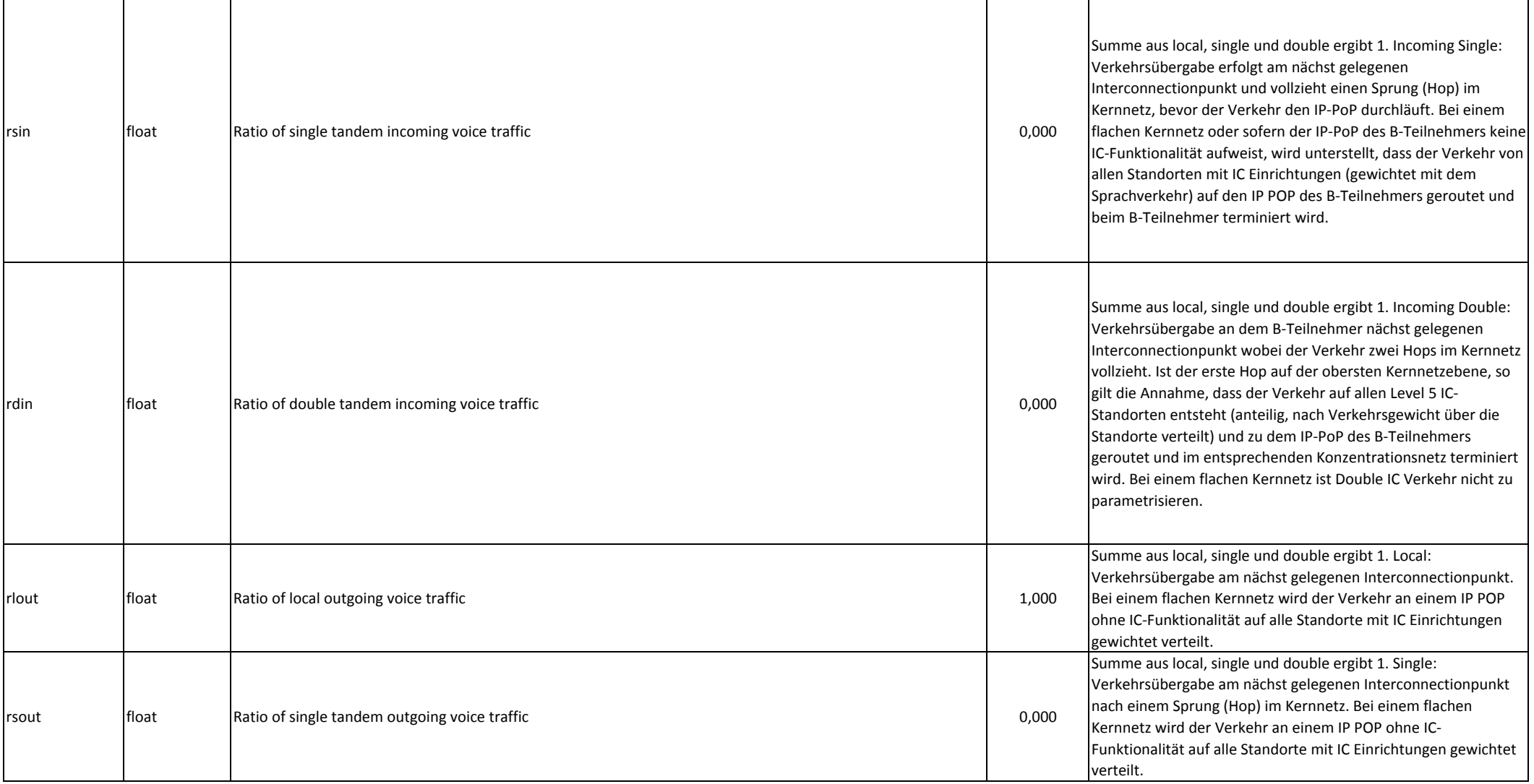

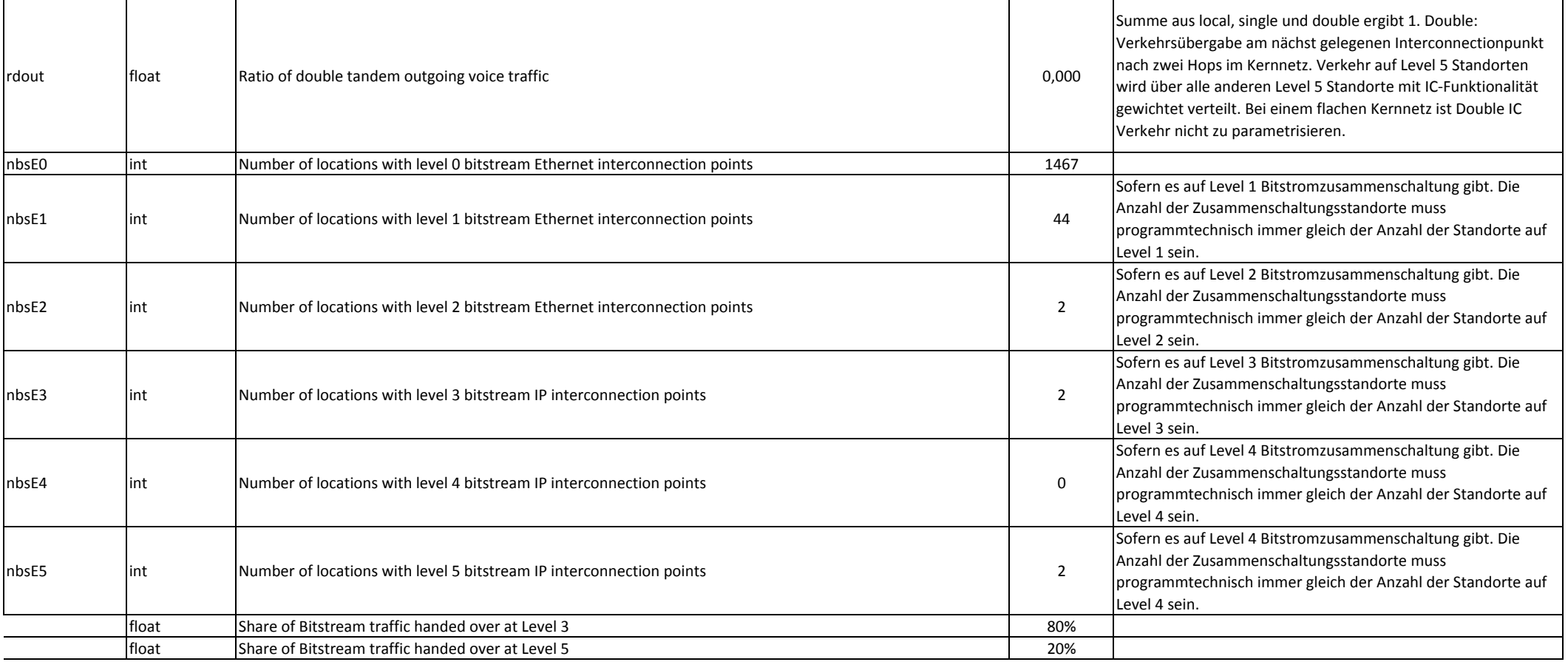

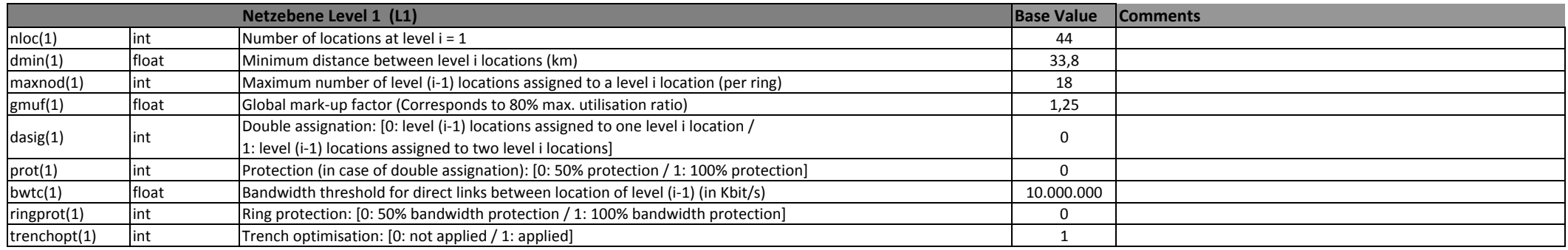

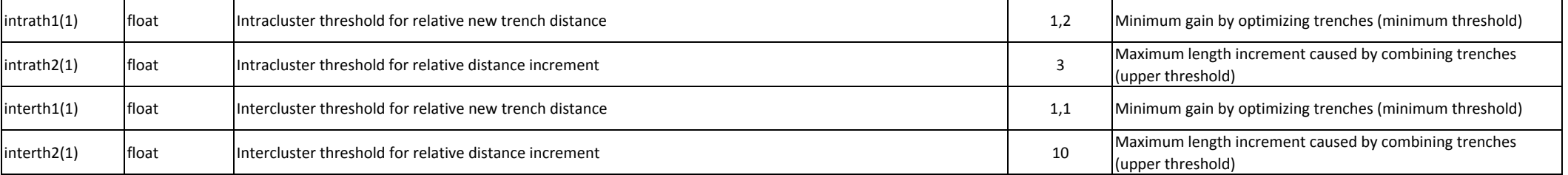

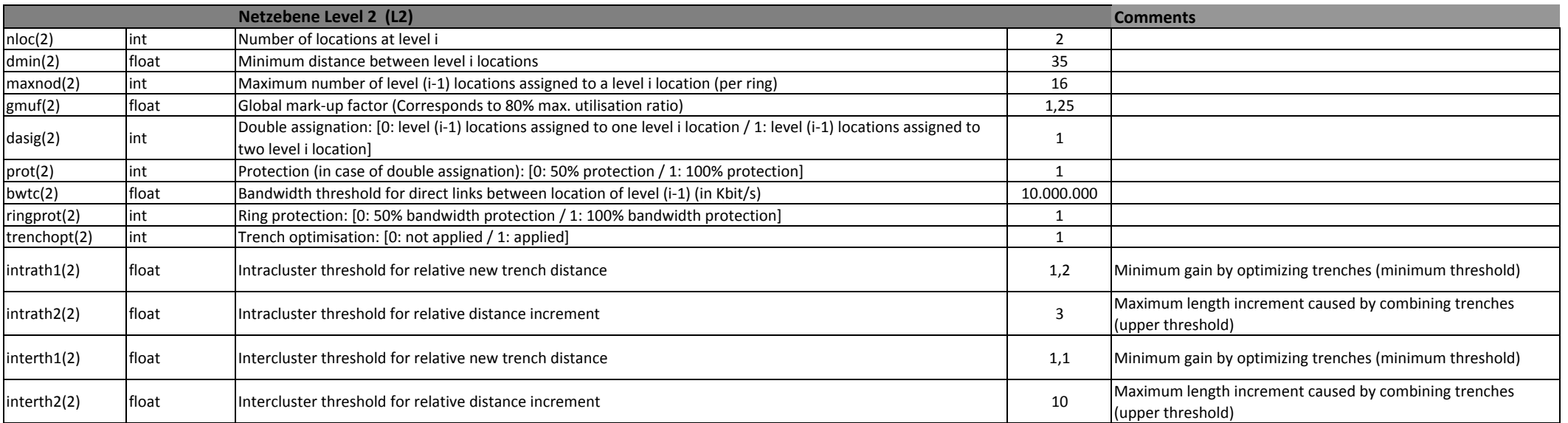

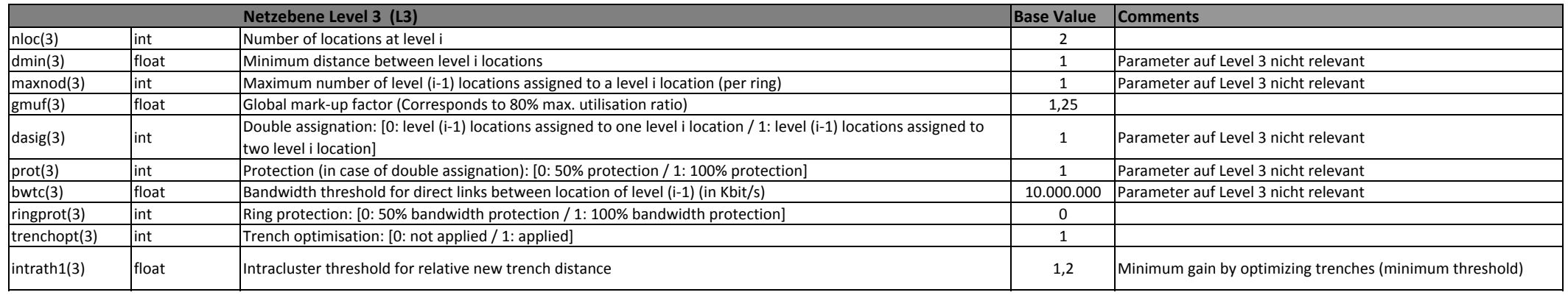

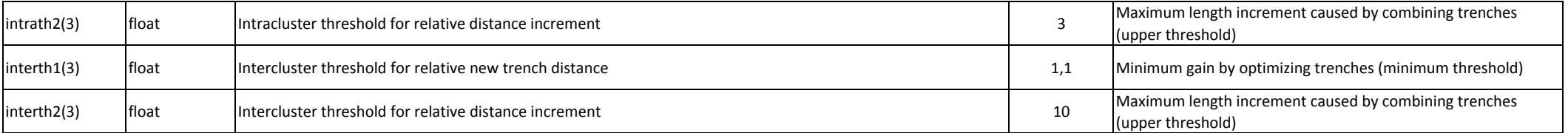

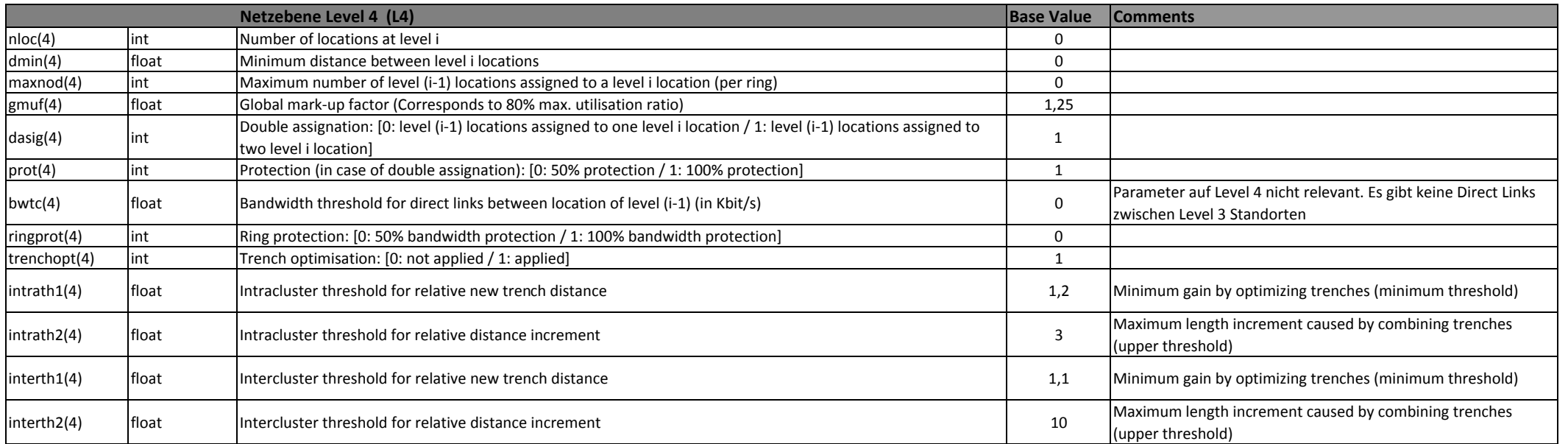

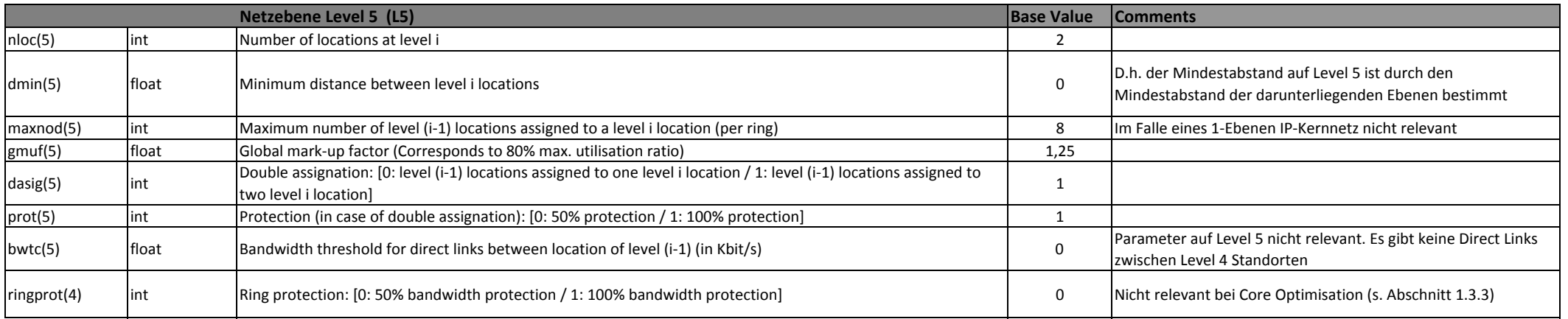

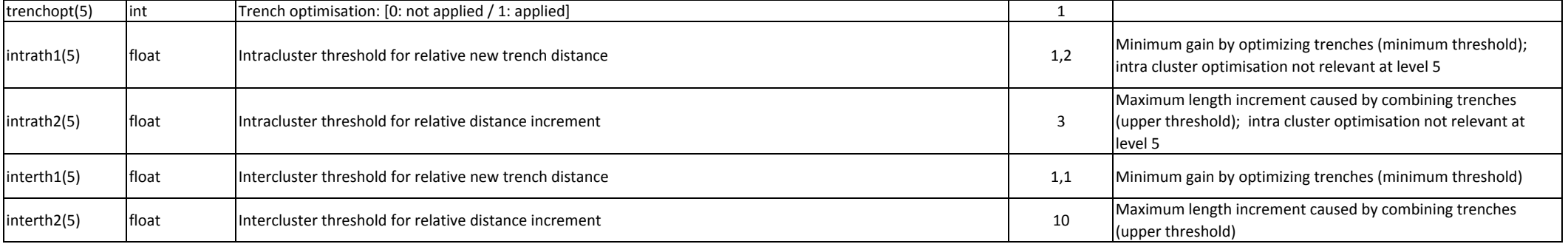

# **1.3.3 Core Optimisation**

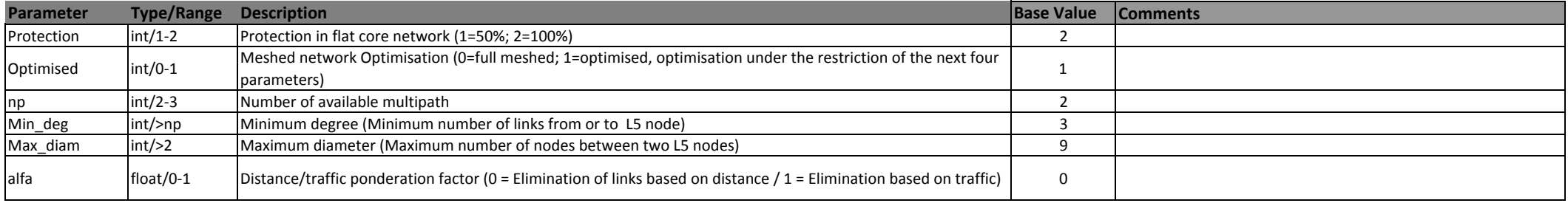

#### **1.4 SYSTEM ASSIGNMENT**

Abschnitt 1.4 beinhaltet die Parameter mit denen die Netzelemente bzw. Systeme (Carrier Ethernet Switch, Label Edge Router, Label Switch Router etc.), die bei der Bottom-up Modellierung verwendet werden, festgelegt werden. bzgl. Redundanz und Layer 1 Technologie.

#### **1.4.1 Redundancy and Layer 1 Technology**

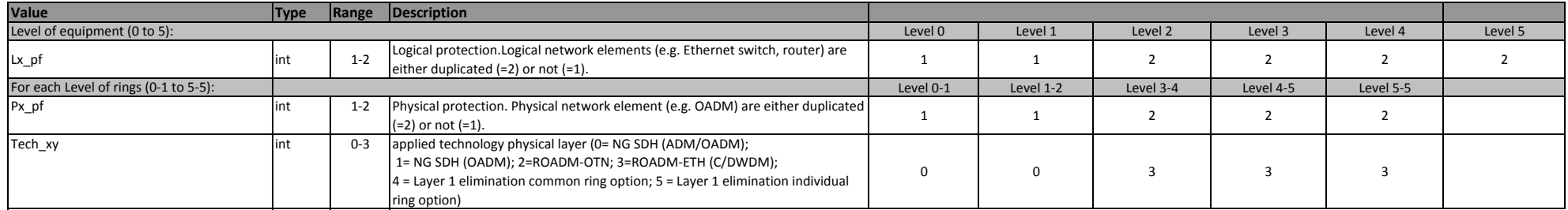

#### **1.4.2 Logical System Assignment**

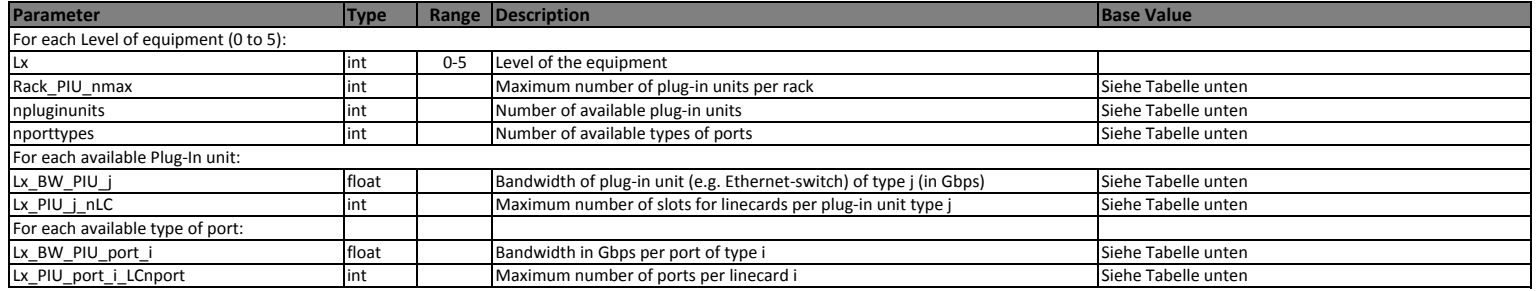

# **1.4.2.1 Logical System Assignment - Layer 2 Carrier Ethernet Equipment**

In diesem Abschnitt werden die Carier Ethernet Switche, die bei der Bottom-up Modellierung verwendet werden, definiert.

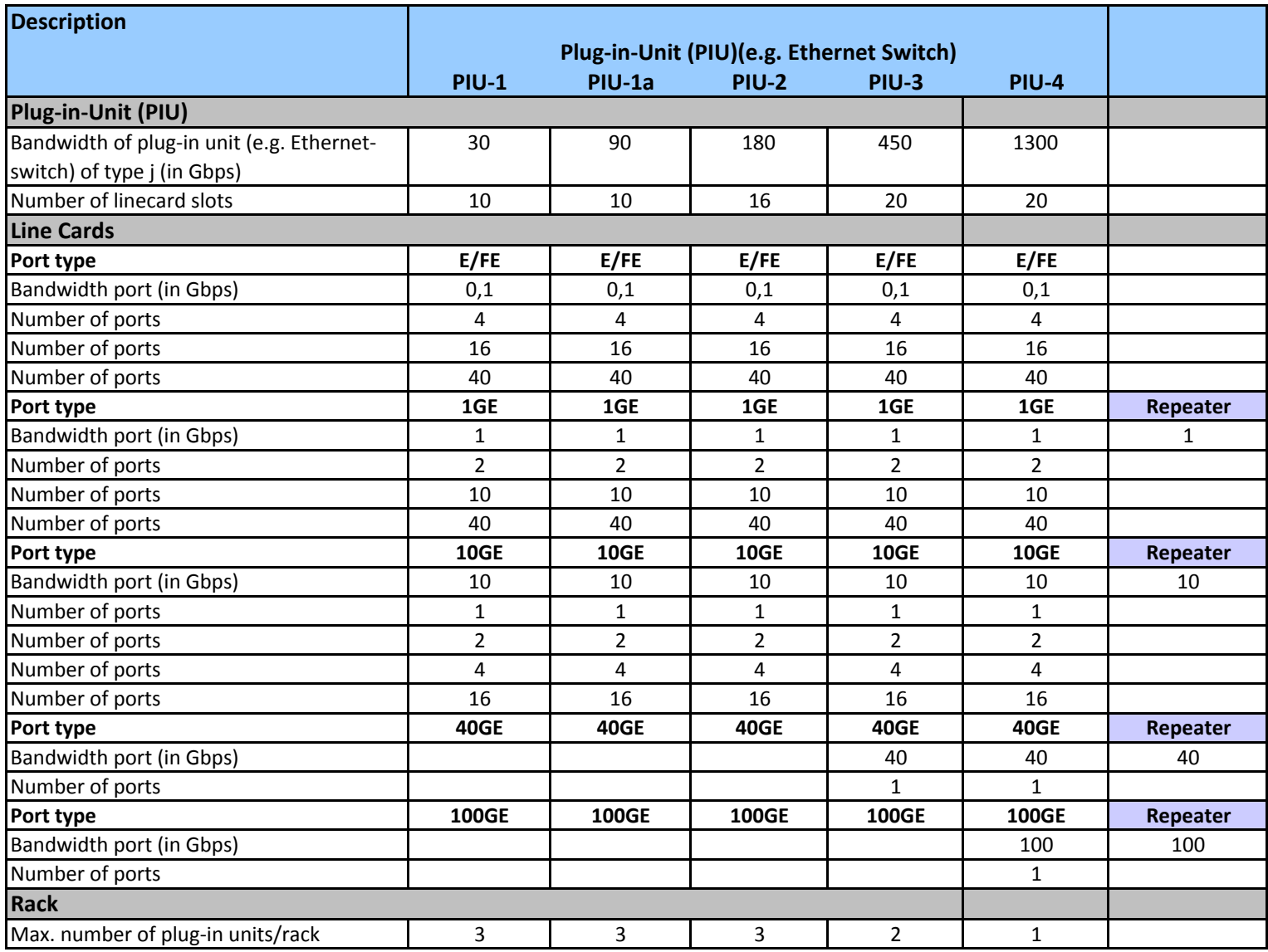

# **1.4.2.2 Logical System Assignment - Layer 3 Label Edge Router**

In diesem Abschnitt werden die Label Edge Router, die bei der Bottom-up Modellierung verwendet werden, definiert.

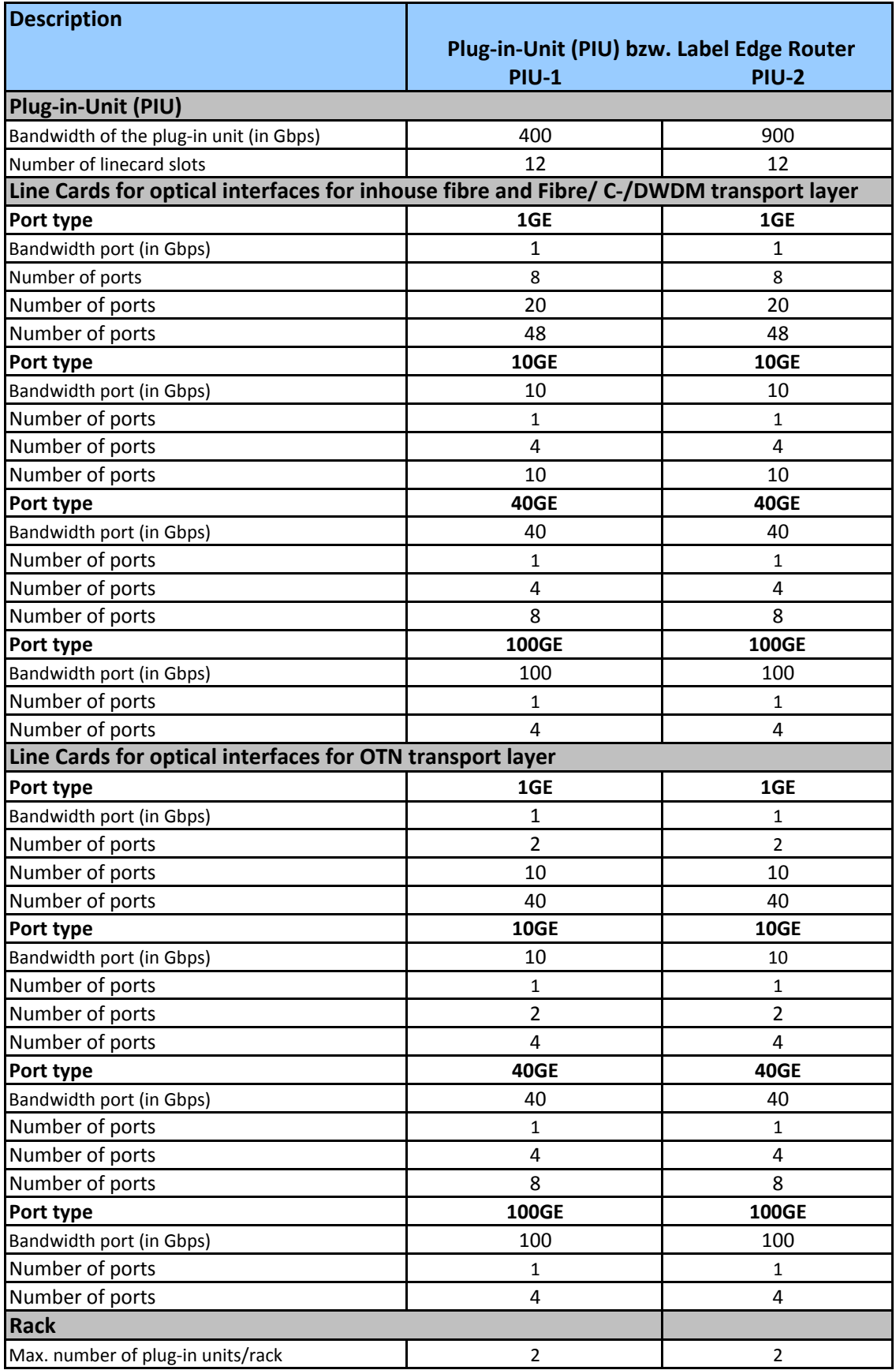

# **1.4.2.3 Logical System Assignment - Layer 3 Label Switch Router**

In diesem Abschnitt werden die Label Switch Router, die bei der Bottom-up Modellierung verwendet werden, definiert.

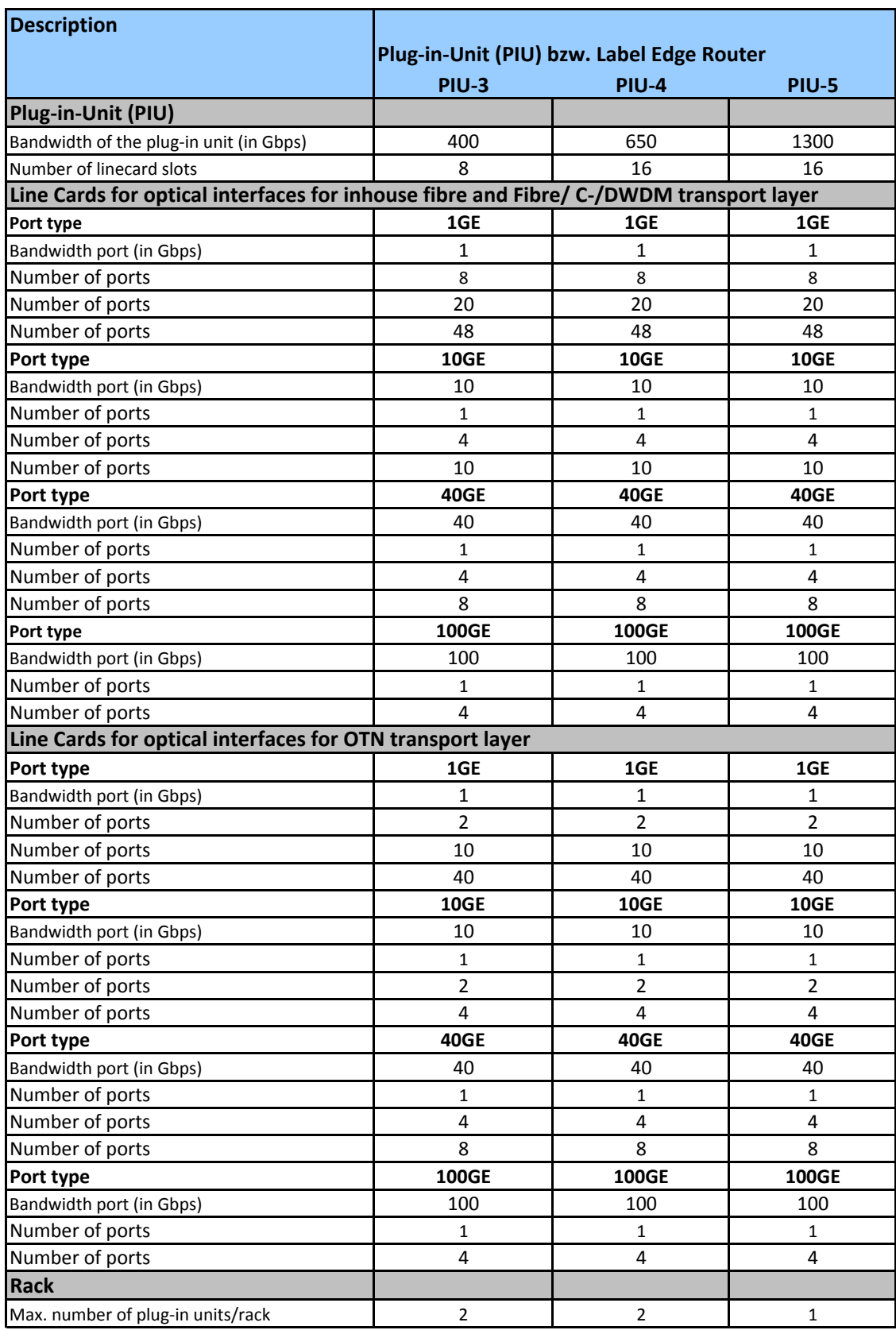

# **1.4.3 Physical System Assignment**

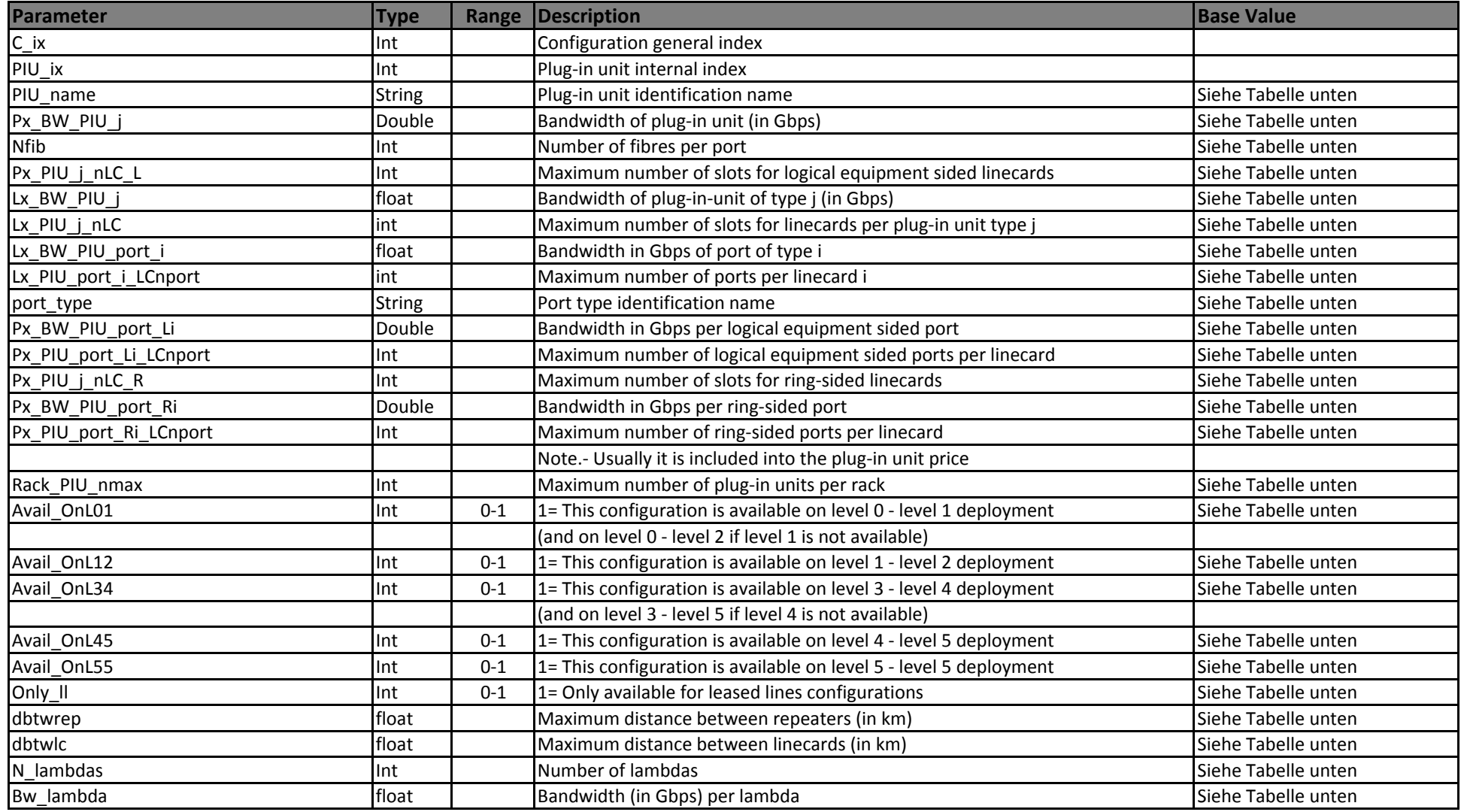

# **1.4.3.1 Physical System Assignment - Add Drop Multiplex with electrical and optical Ports**

In diesem Abschnitt werden die Add Drop Multiplexer (NG-SDH), die bei der Bottom-up Modellierung verwendet werden, definiert.

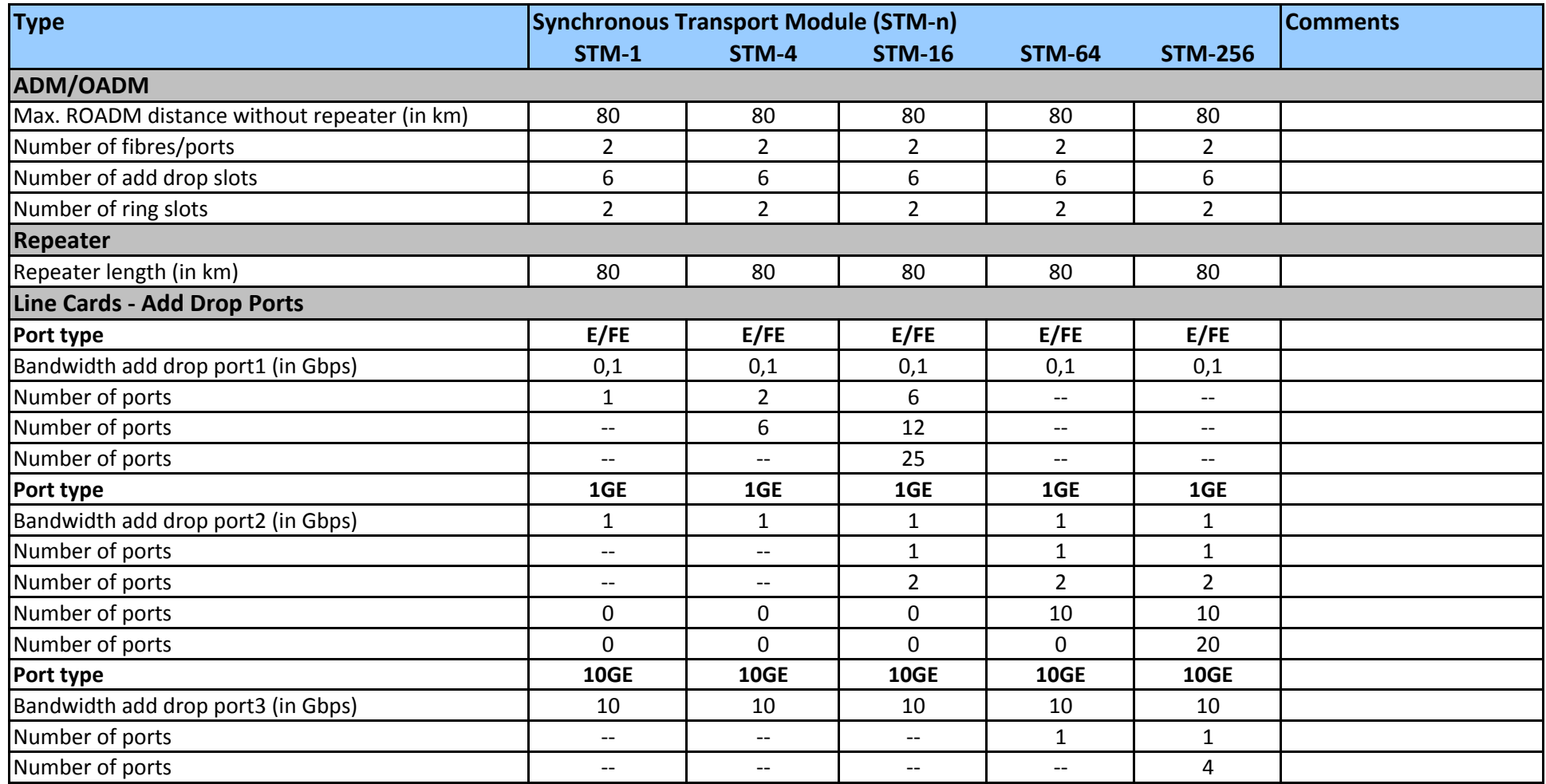

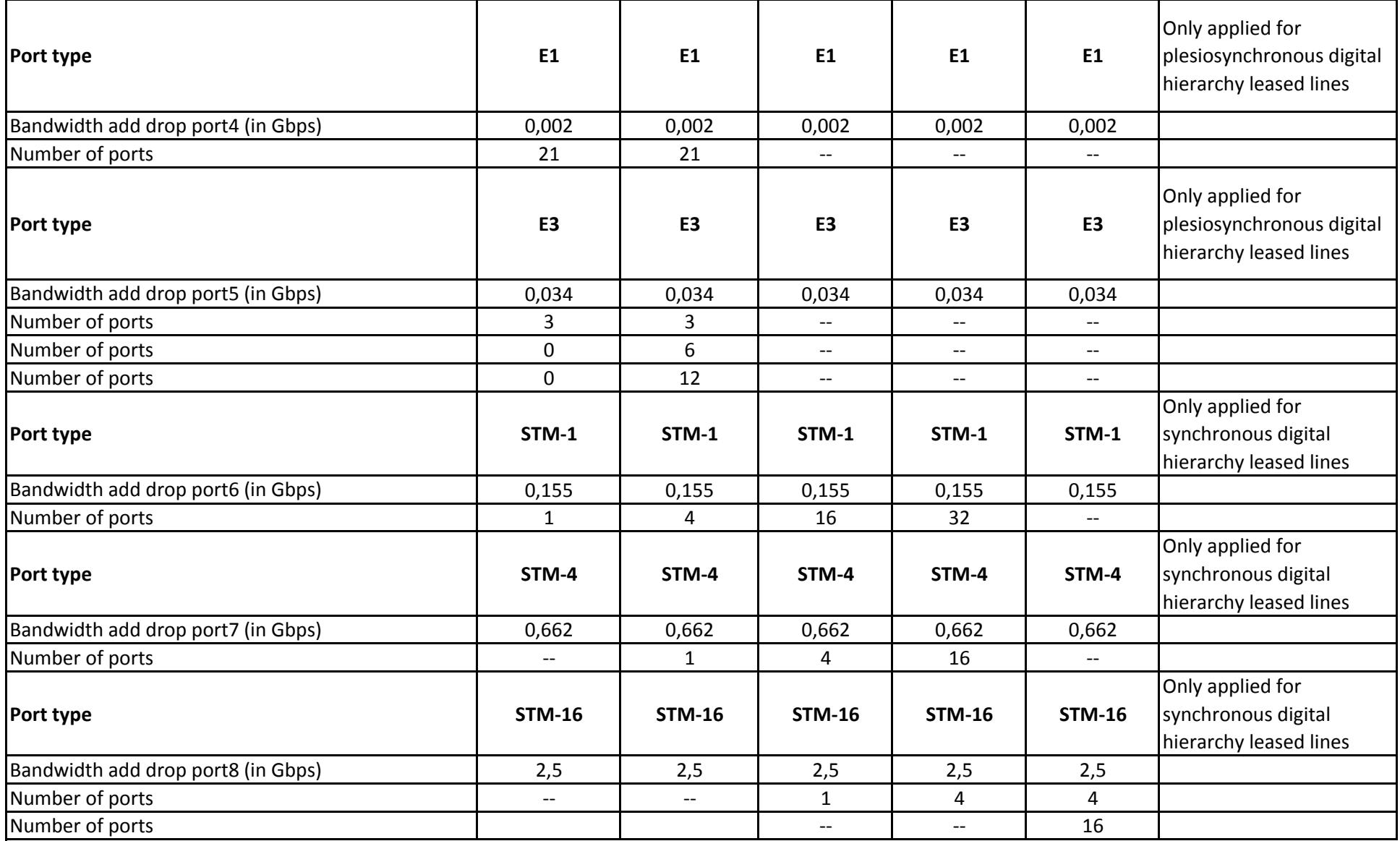

# 1.4.3 Phys. Syst. Ass. ADM&OADM

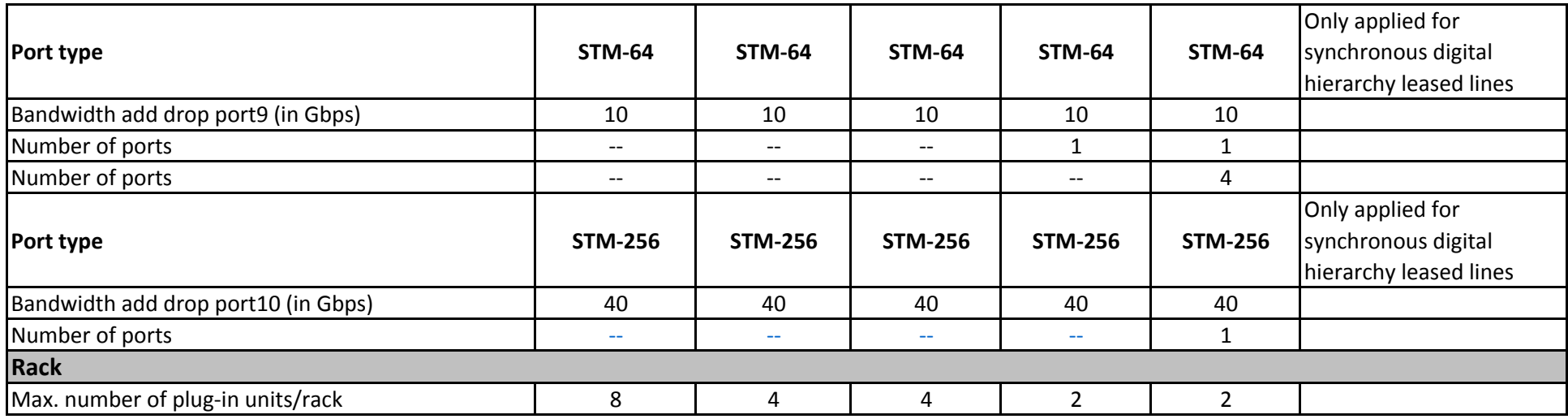

#### **1.4.3.2 Physical System Assignment - ROADM-C/DWDM**

In diesem Abschnitt werden die ROADM (C/DWDM), die bei der Bottom-up Modellierung verwendet werden, definiert.

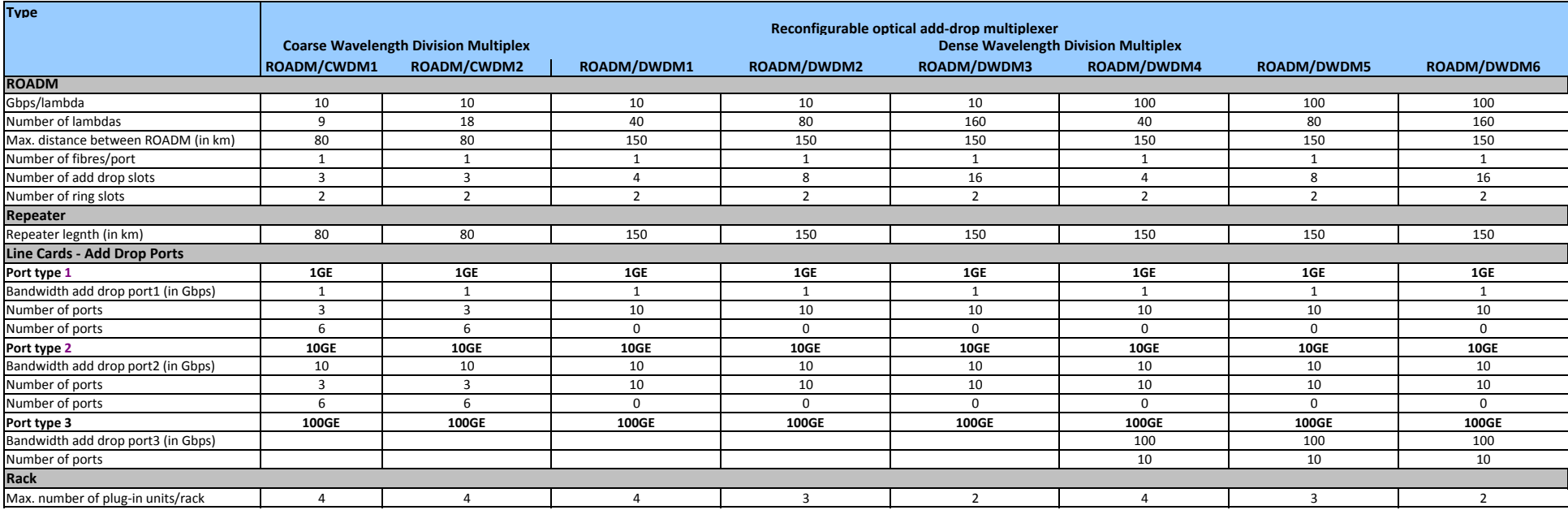

# **1.4.3.3 Physical System Assignment - ROADM-OTN**

In diesem Abschnitt werden die OTN-ROADM, die bei der Bottom-up Modellierung verwendet werden, definiert.

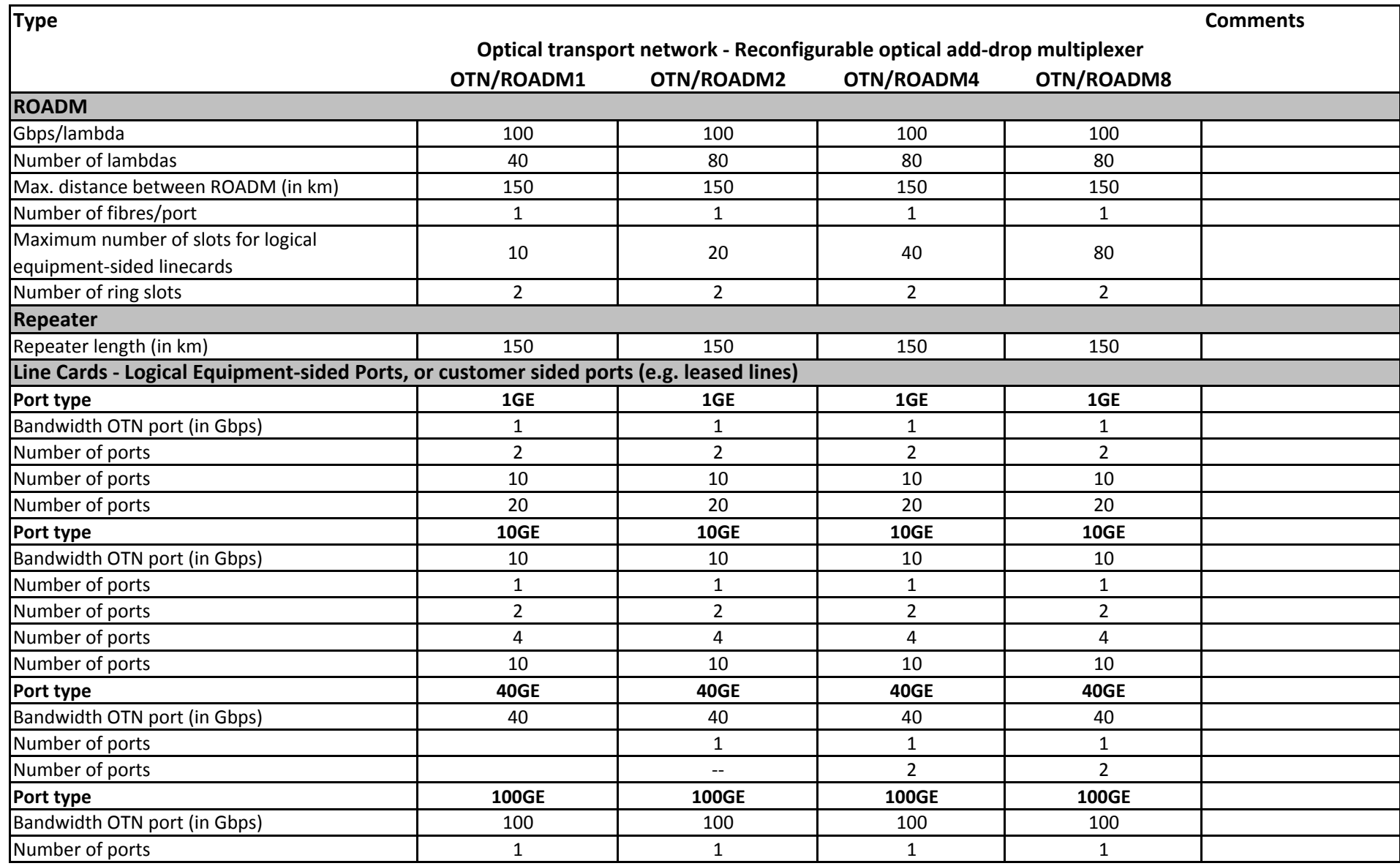

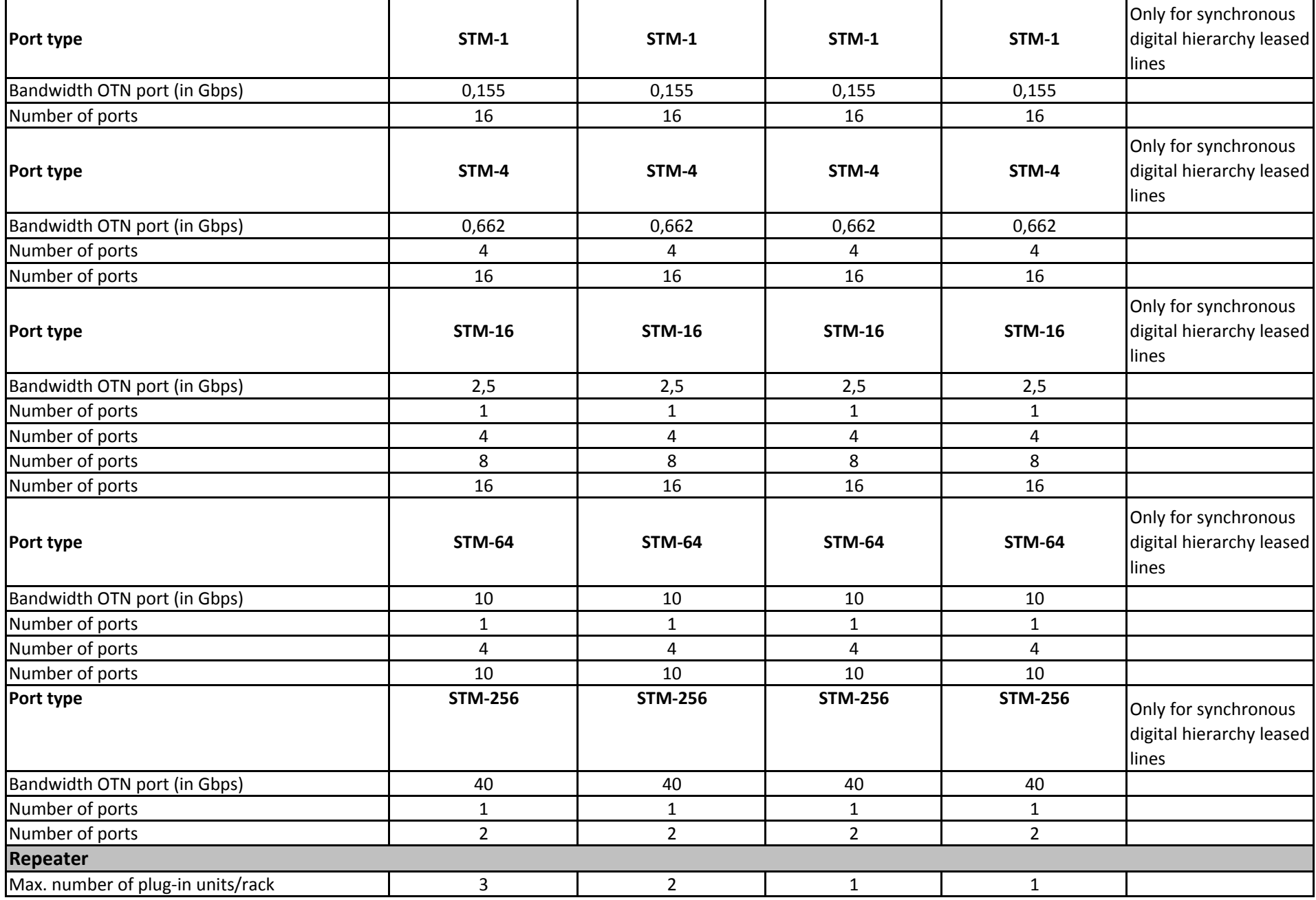

# **1.4.3.4 Physical System Assignment - OTN Line Terminals (OTN-LT)**

In diesem Abschnitt werden die OTN Line Terminals, die bei der Bottom-up Modellierung verwendet werden, definiert.

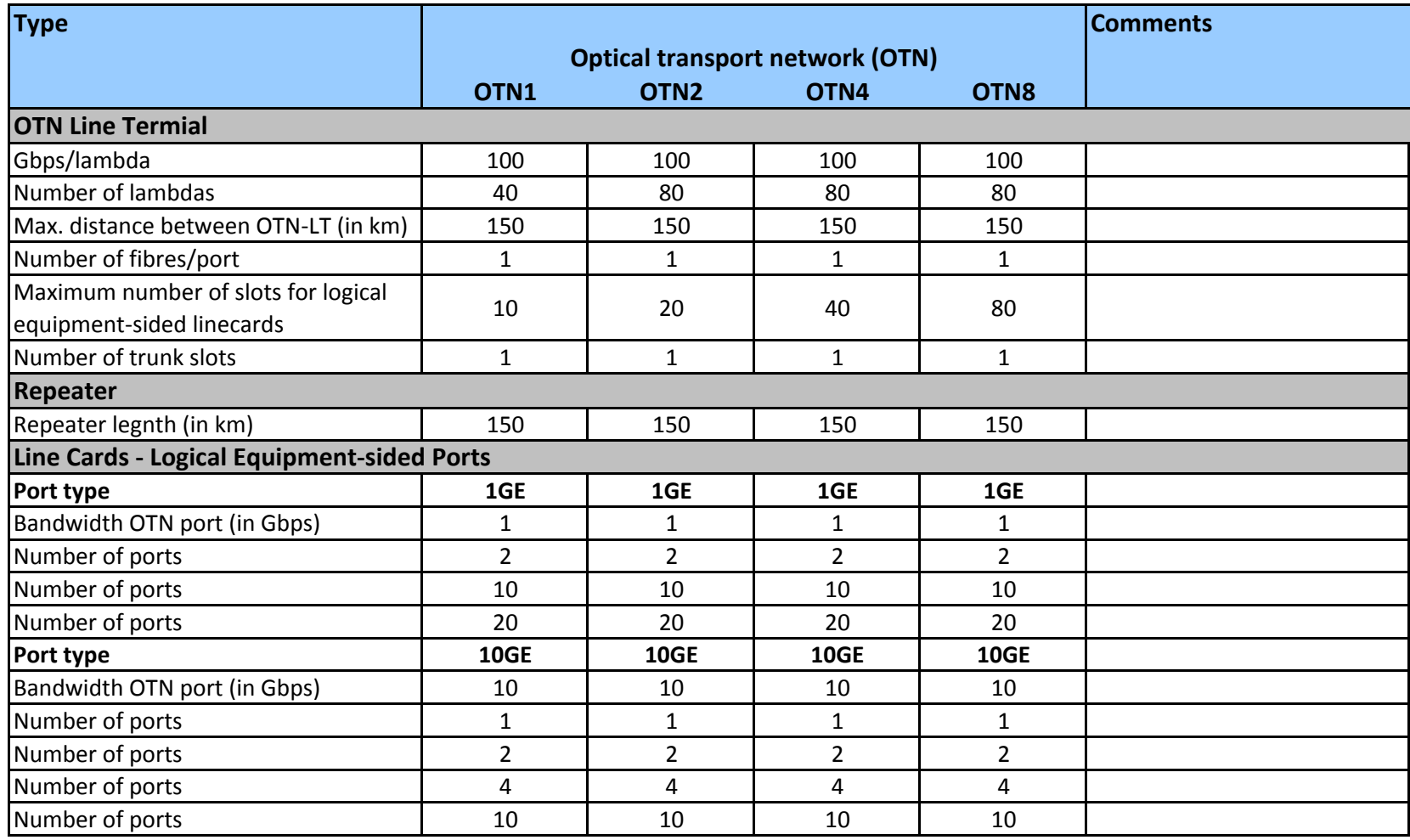

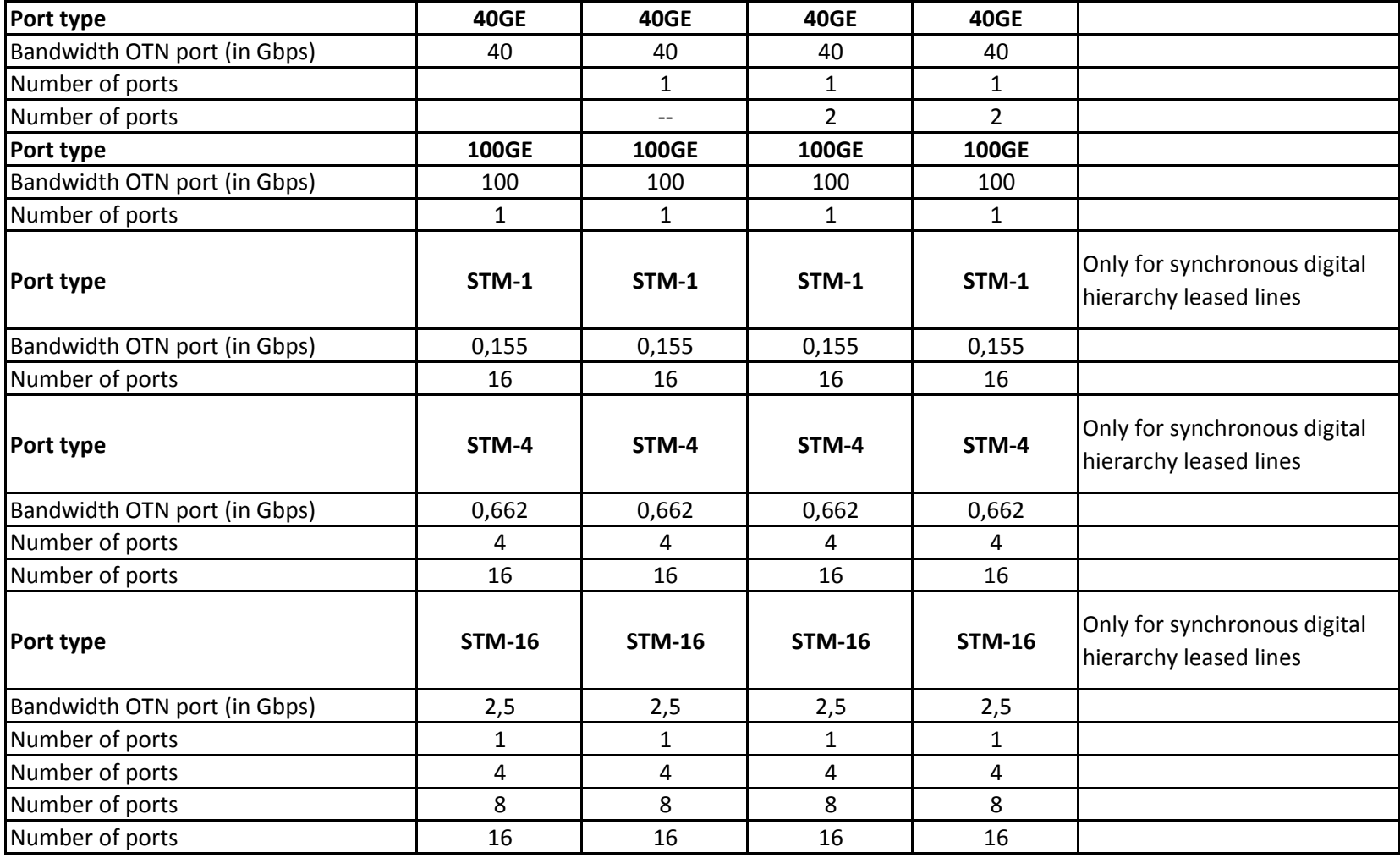

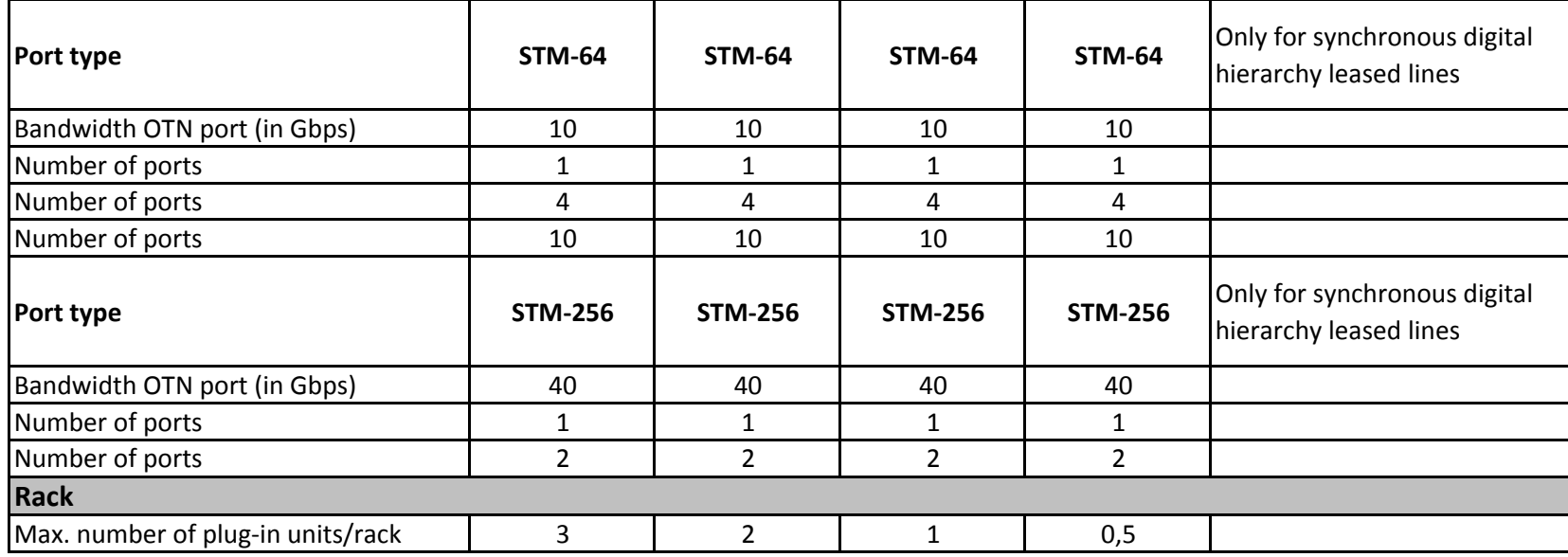

# **1.4.3.5 Physical System Assignment - Optical Cross Connector**

In diesem Abschnitt werden die Optical Cross Connector (OXC), die bei der Bottom-up Modellierung verwendet werden, definiert.

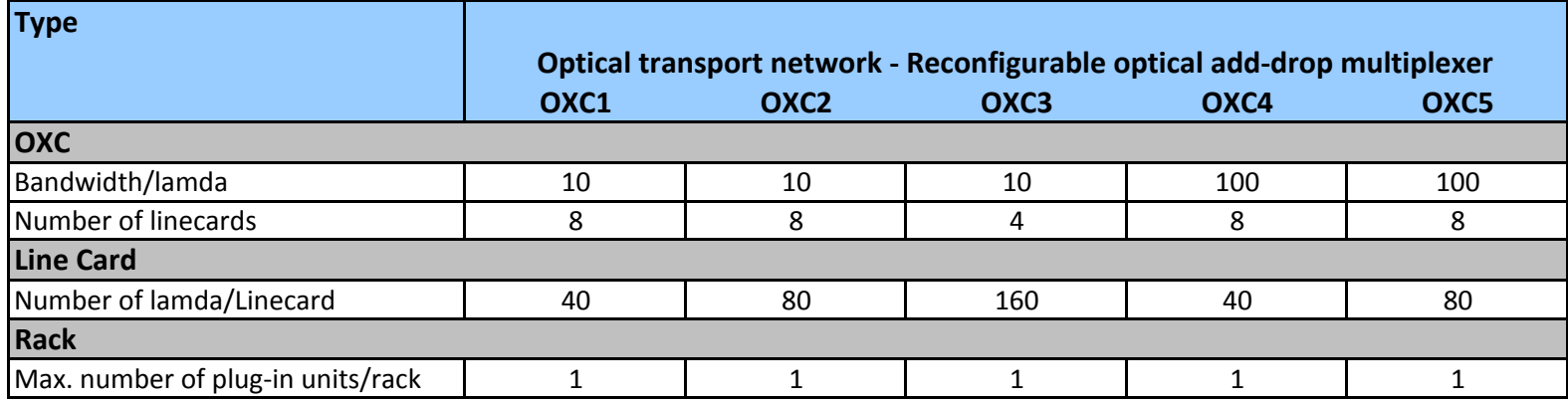

# 1.4.4 MGW Sys I

# **1.4.4 Media Gateway**

In diesem Abschnitt werden die Media Gateway (MGW), die bei der Bottom-up Modellierung verwendet werden, definiert.

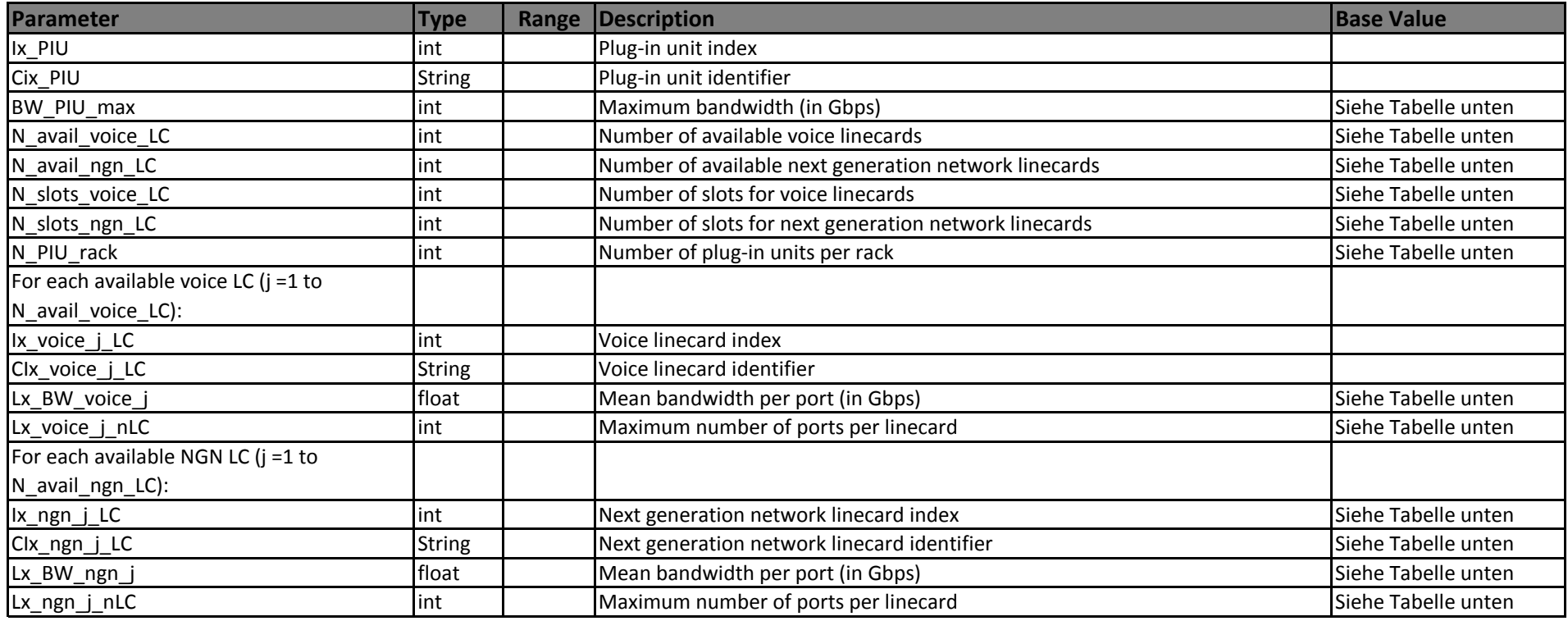

# 1.4.4 MGW Systems

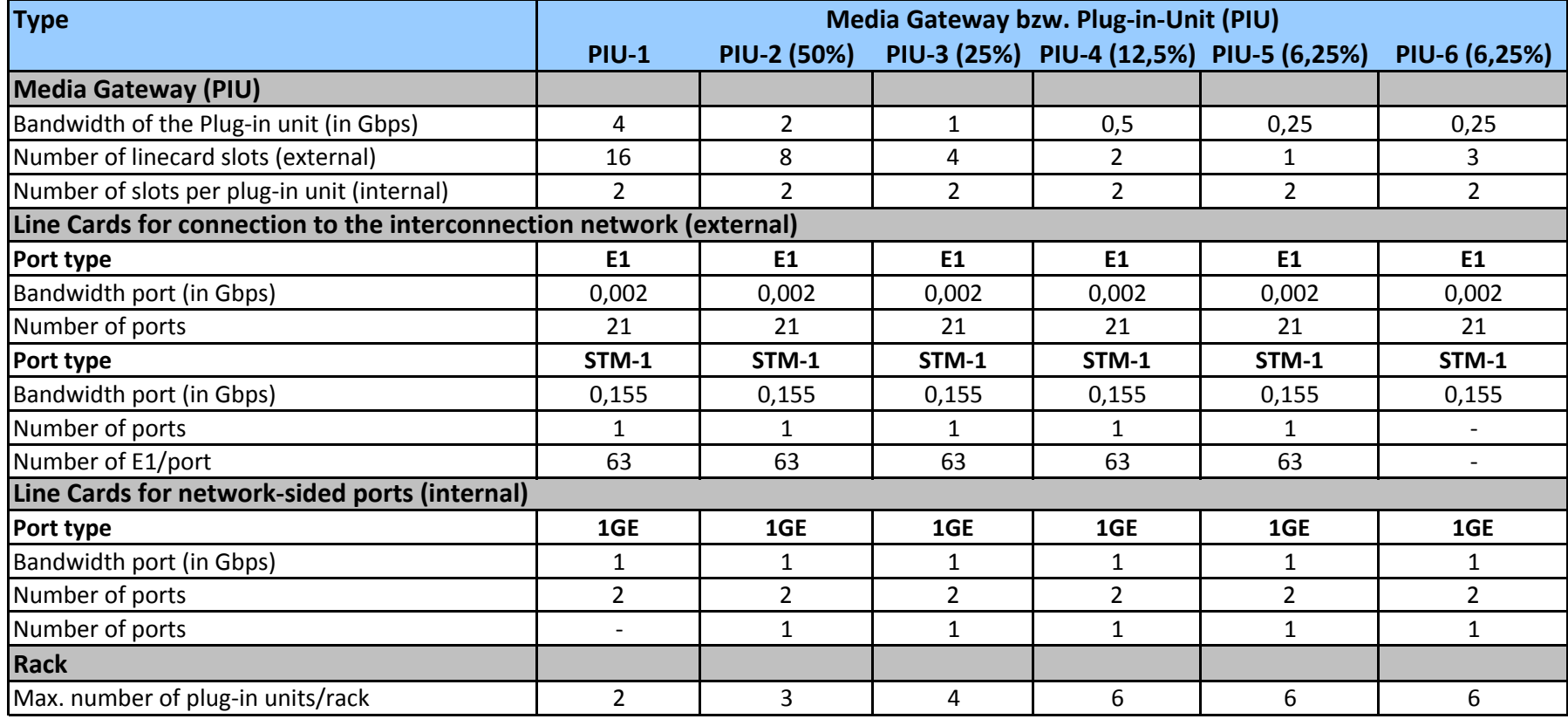

# **1.4.5 DSLAM Parameter**

In diesem Abschnitt werden die DSLAM, die bei der Bottom-up Modellierung verwendet werden, definiert.

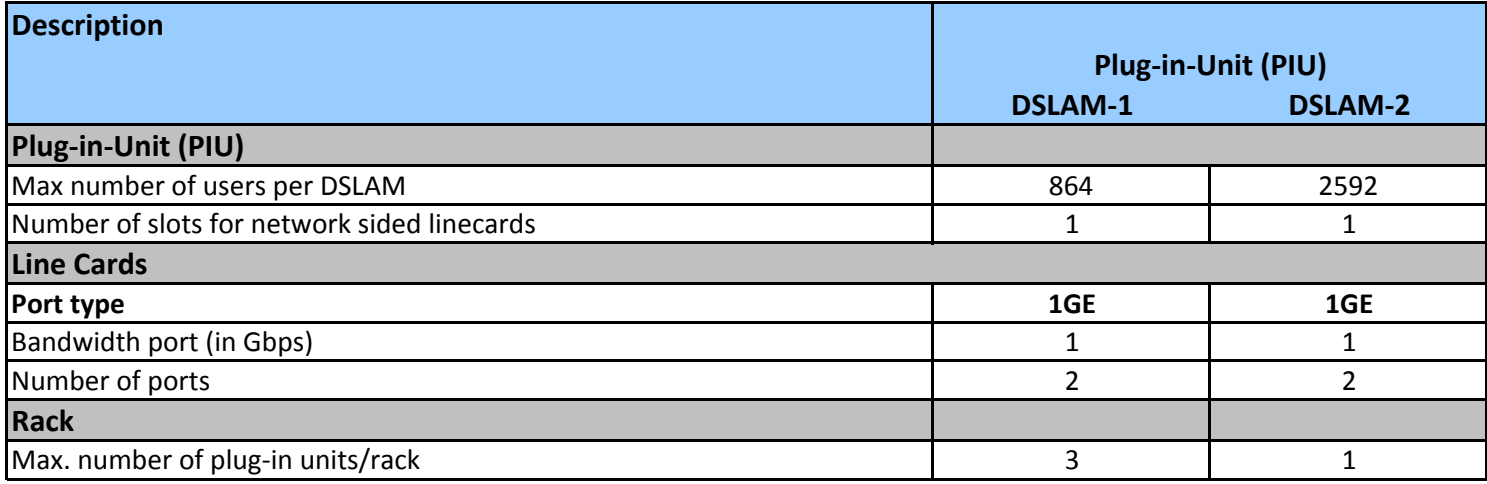

1.4.6 Layer 0 I

# **1.4.5 Layer 0 (Cables and Infrastructure)**

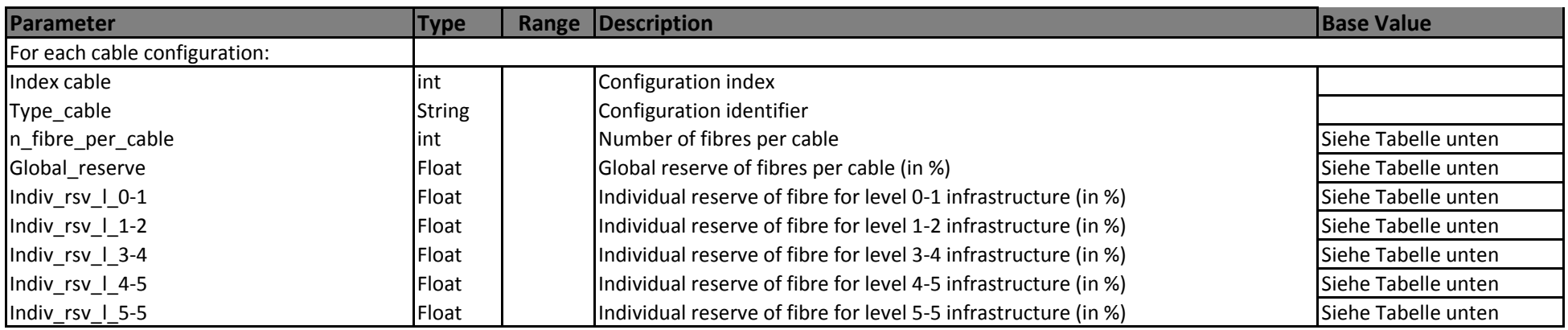

In diesem Abschnitt werden die Kabel und Infrastrukturparameter, die bei der Bottom-up Modellierung verwendet werden, definiert.

# 1.4.6 Layer 0

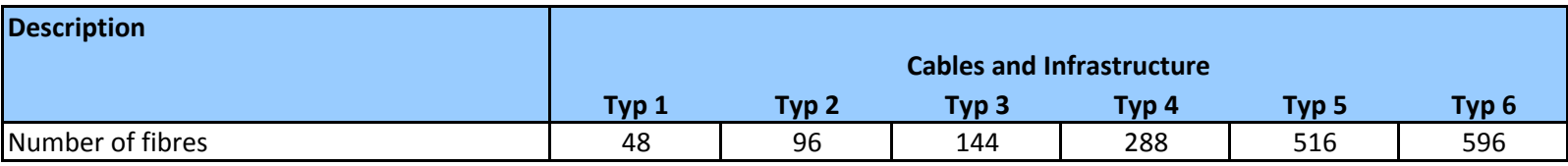

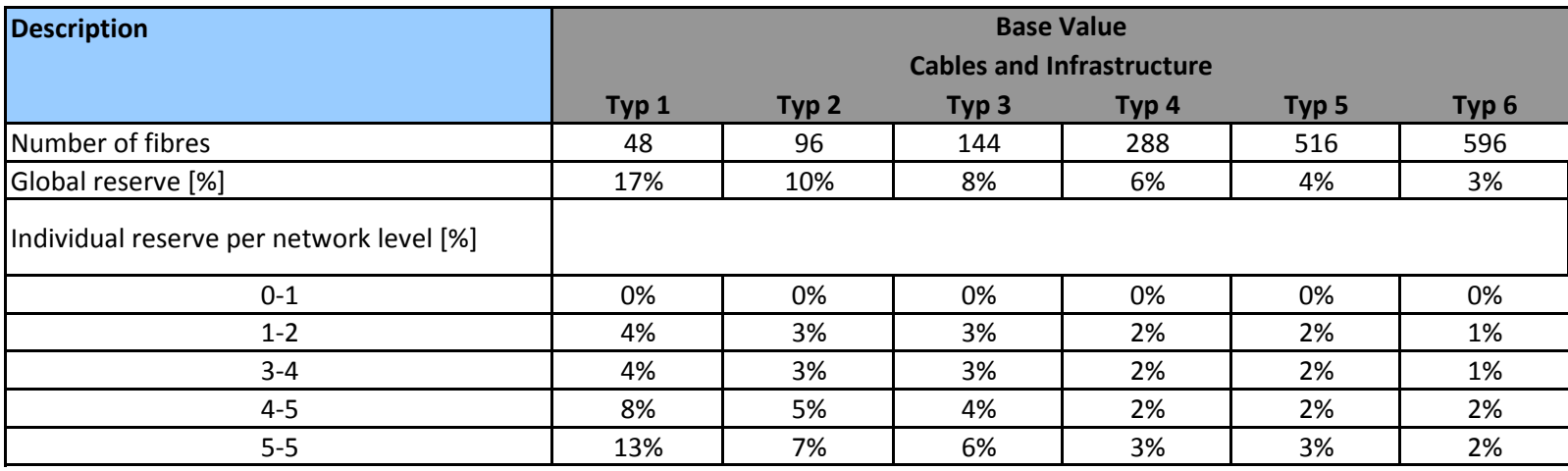

# **1.5 MPOP-LIST**

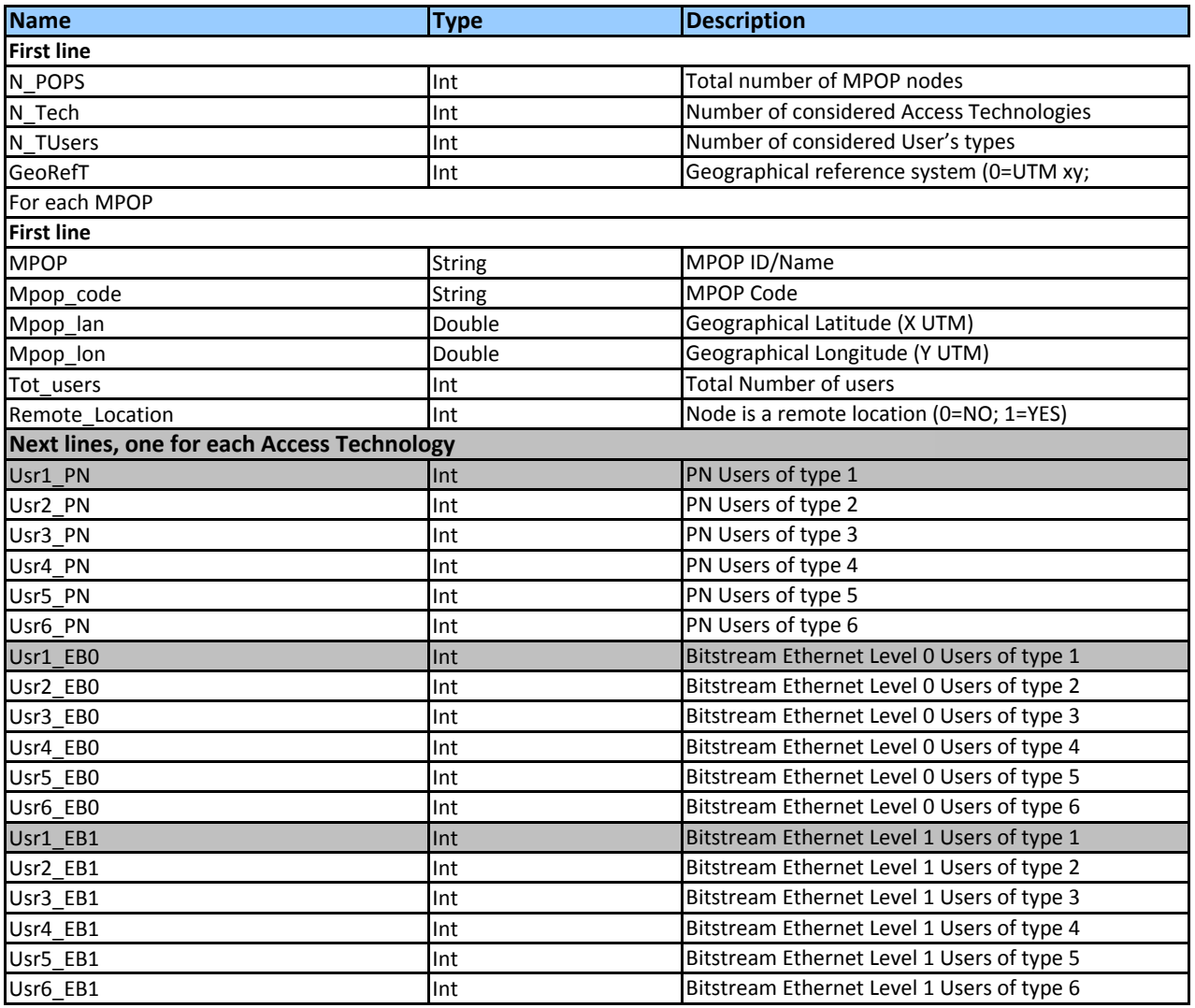

### 1.5 MPoP List

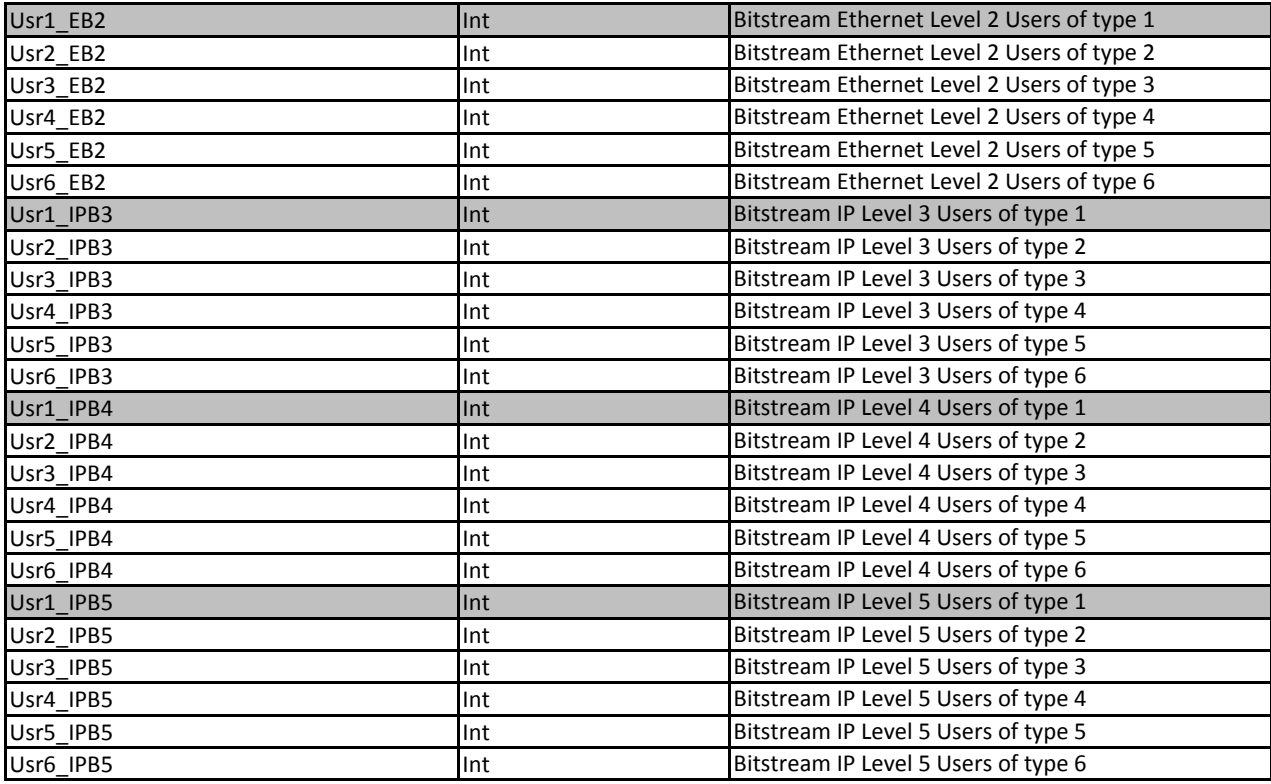

### 1.5 MPoP List

# **1.5.1 Structure of the MPoP-List**

### see also section 1.2

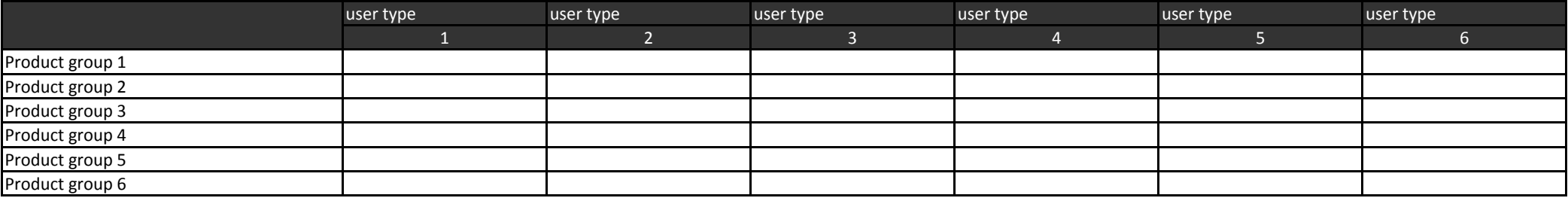

### **1.5.2 Example of assignment of access line types (and according traffic demand) in the MPoP-List**

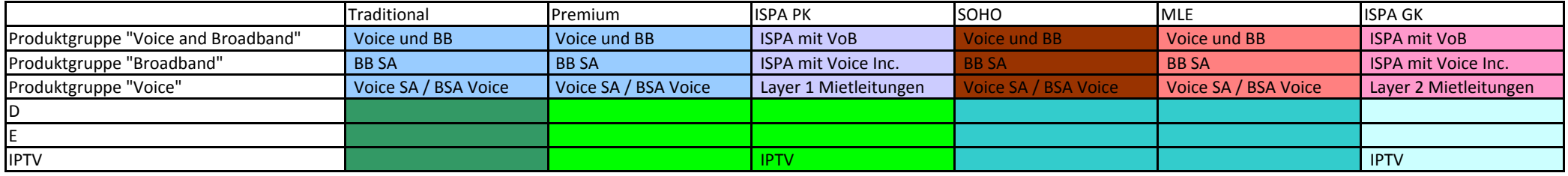

# **2 COST MODULE**

# **2.1 Sites**

In diesem Abschnitt werden Investitionen (z.B. Ausbau- und Unterbringungsinvestitionen, Gebäude, Grundstück), die bei der Bottom-up Modellierung verwendet werden, definiert.

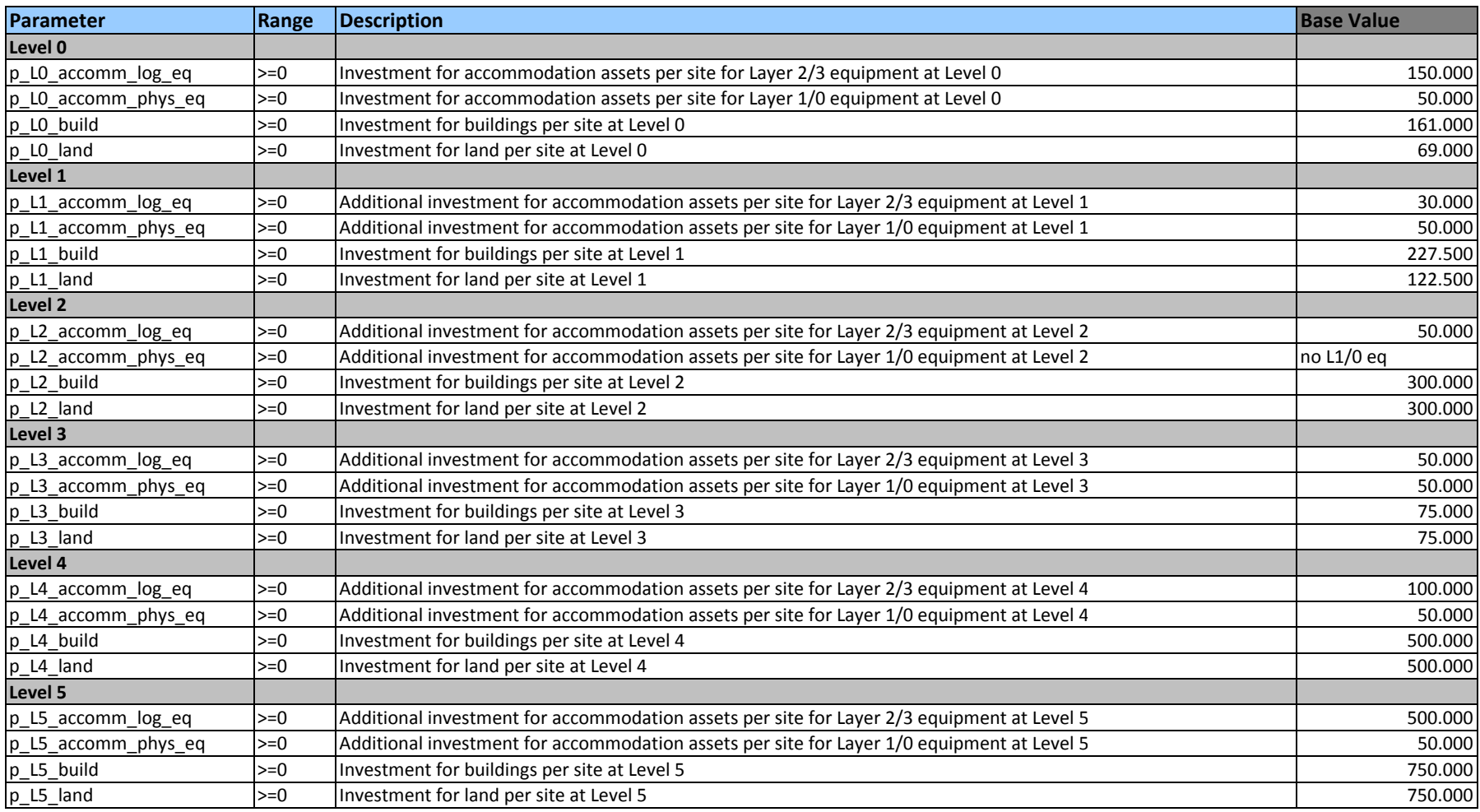

### 2.2 Control Layer

# **2.2 Control Layer**

In diesem Abschnitt werden die Netzelemente der Dienstebene (z.B. BRAS, DNS, Softswitch), die bei der Bottom-up Modellierung verwendet werden, definiert.

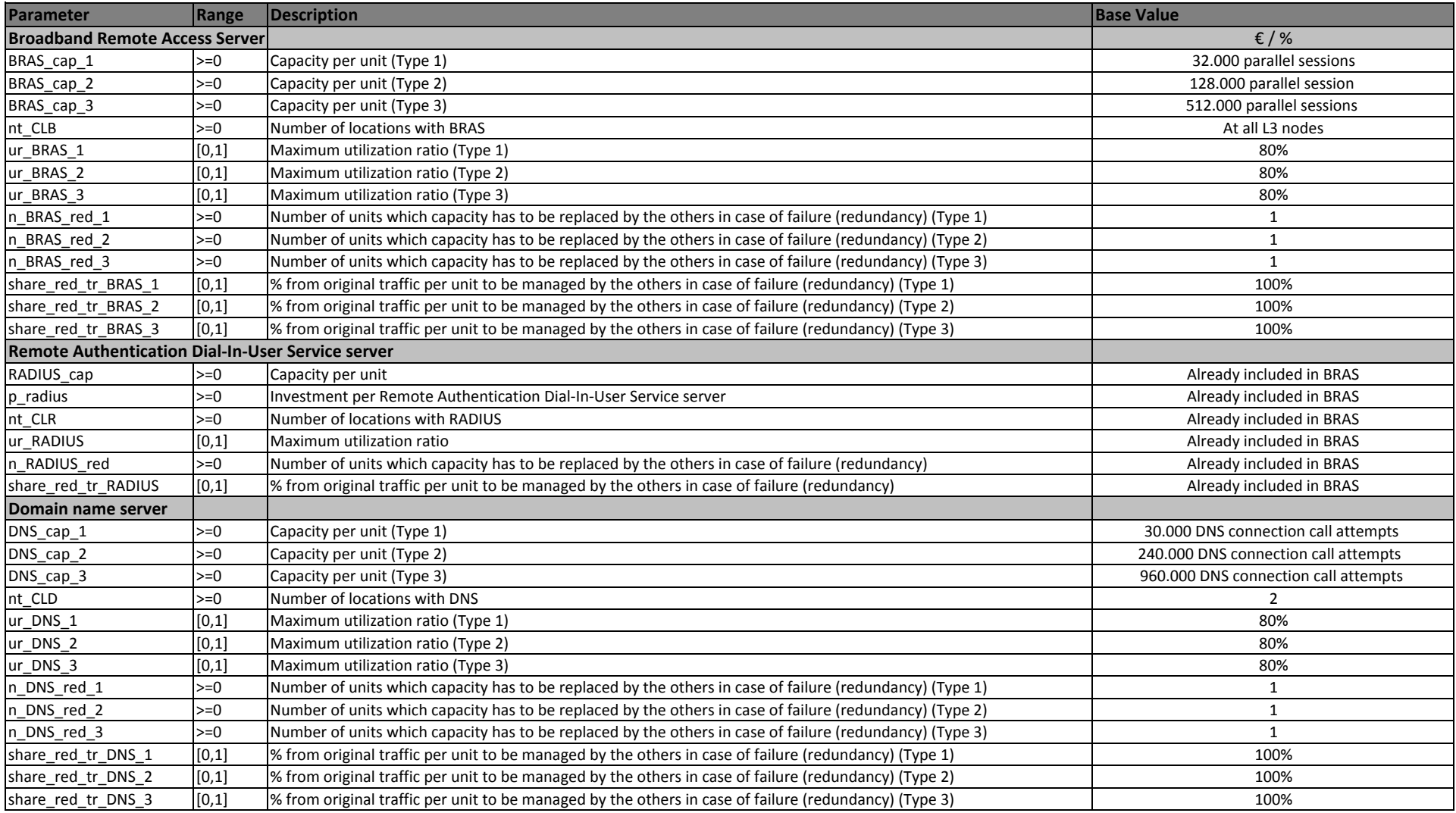

### 2.2 Control Layer

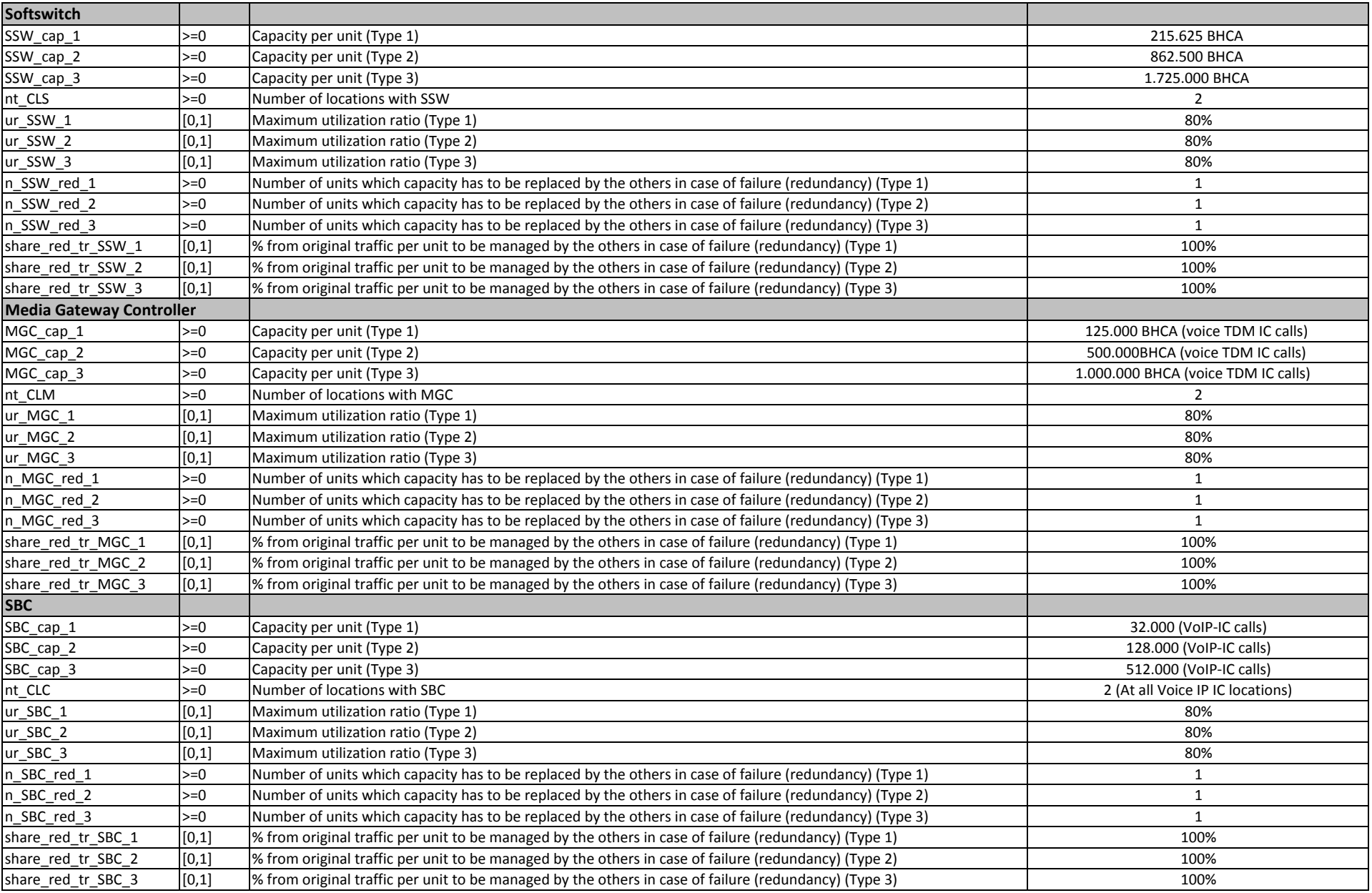

### **2.3 Traffic Parameters**

In diesem Abschnitt werden verschiedene Traffic Parameter, die bei der Bottom-up Modellierung verwendet werden, definiert.

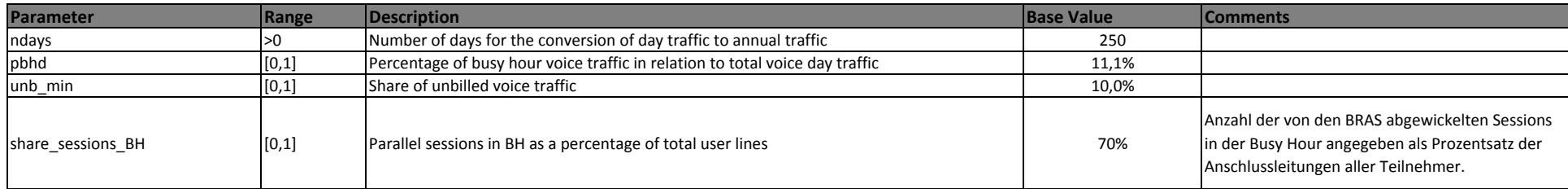

#### **2.4 Common cost and WACC**

In diesem Abschnitt werden verschiedene Kostenparameter, die bei der Bottom-up Modellierung verwendet werden, definiert.

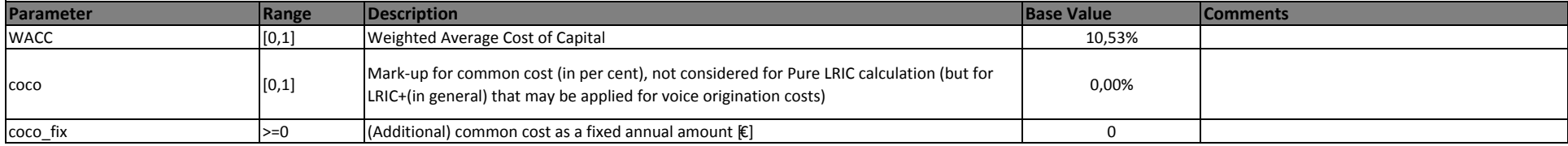

### 2.5 Network Support Investment

# **2.5 Mark-ups for network support investment**

In diesem Abschnitt werden Mark-ups für Network Support (z.B. Fuhrpark, Bürogebäude) Investitionen, die bei der Bottom-up Modellierung verwendet werden, definiert.

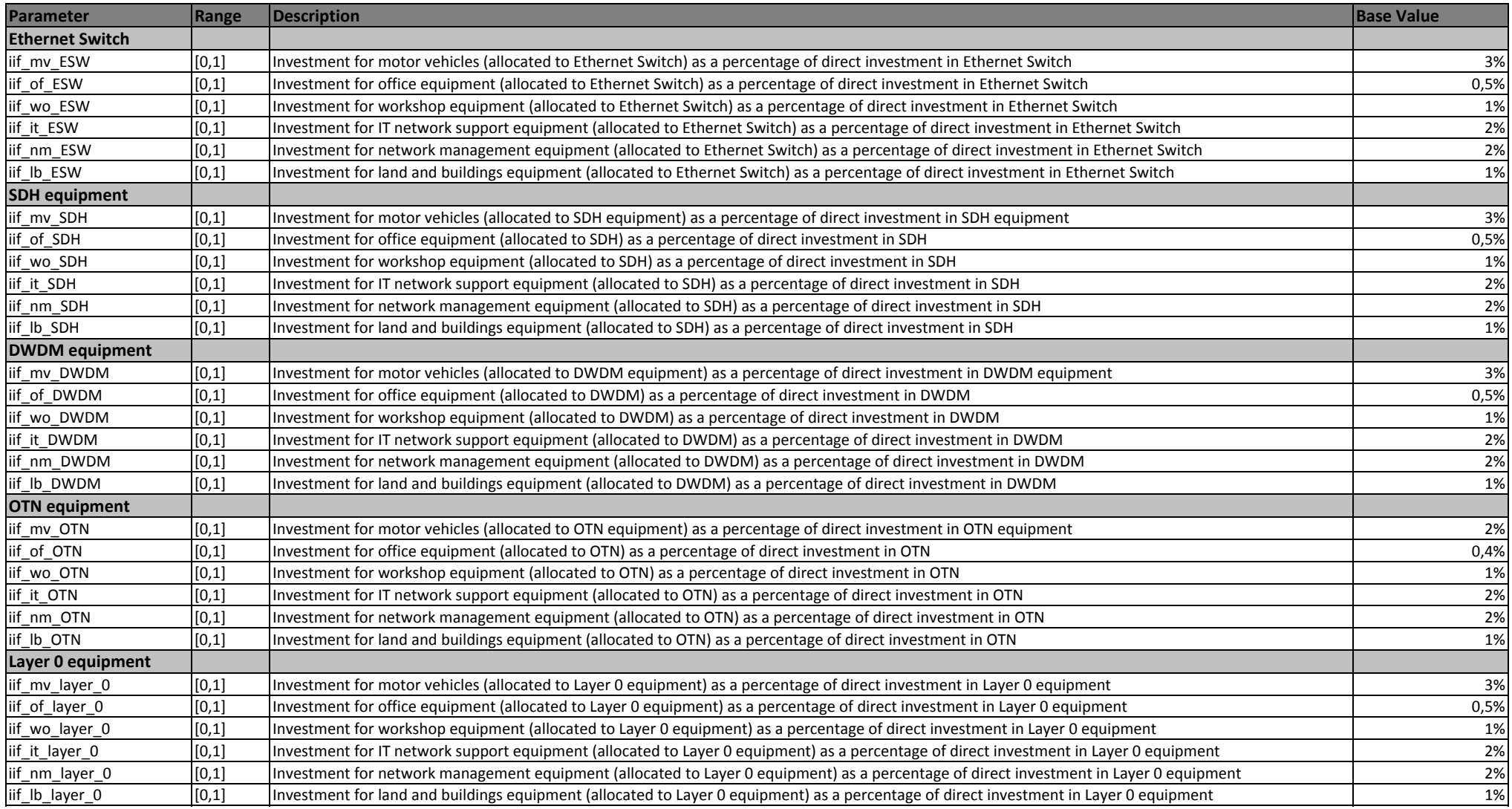

### 2.5 Network Support Investment

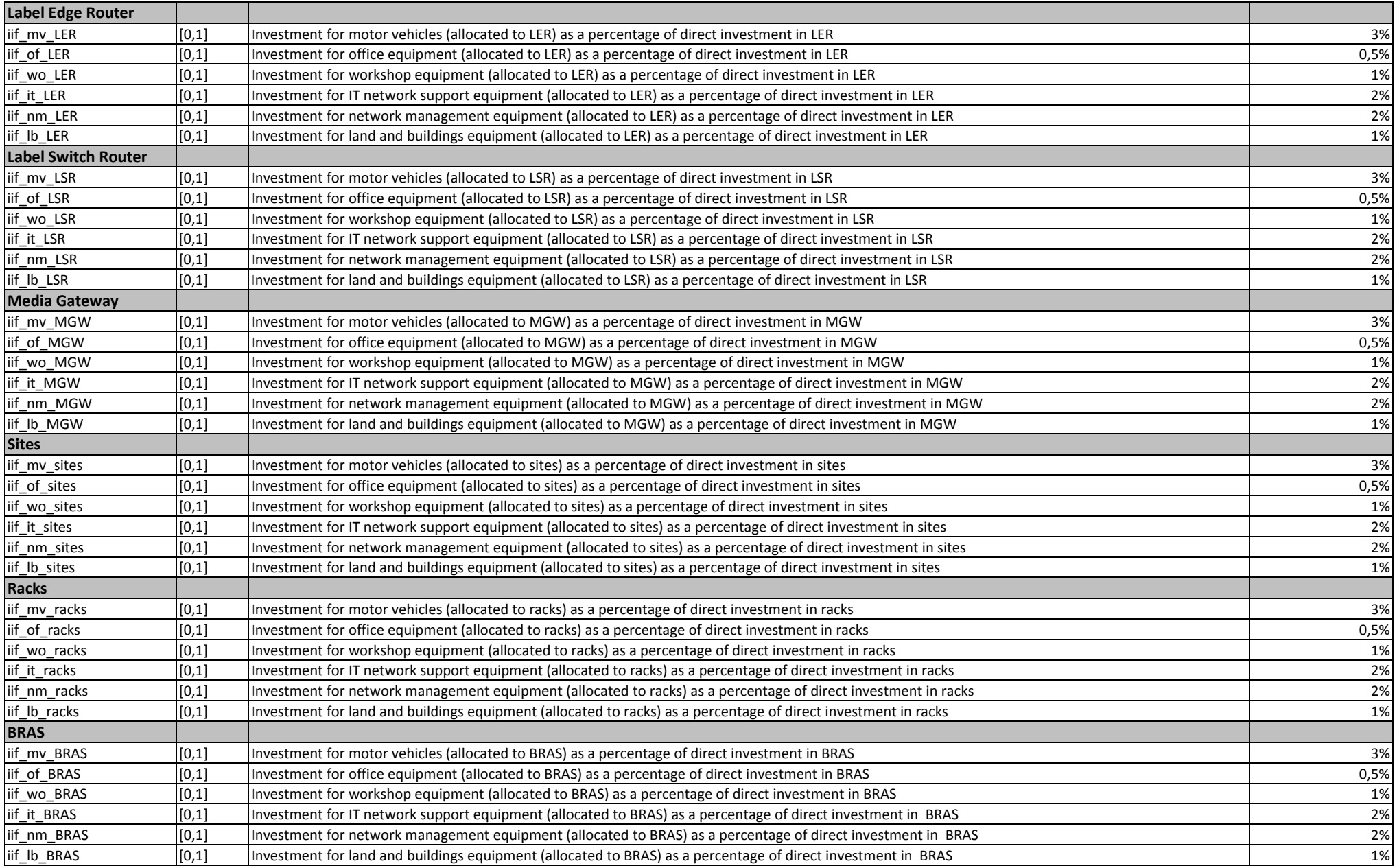

### 2.5 Network Support Investment

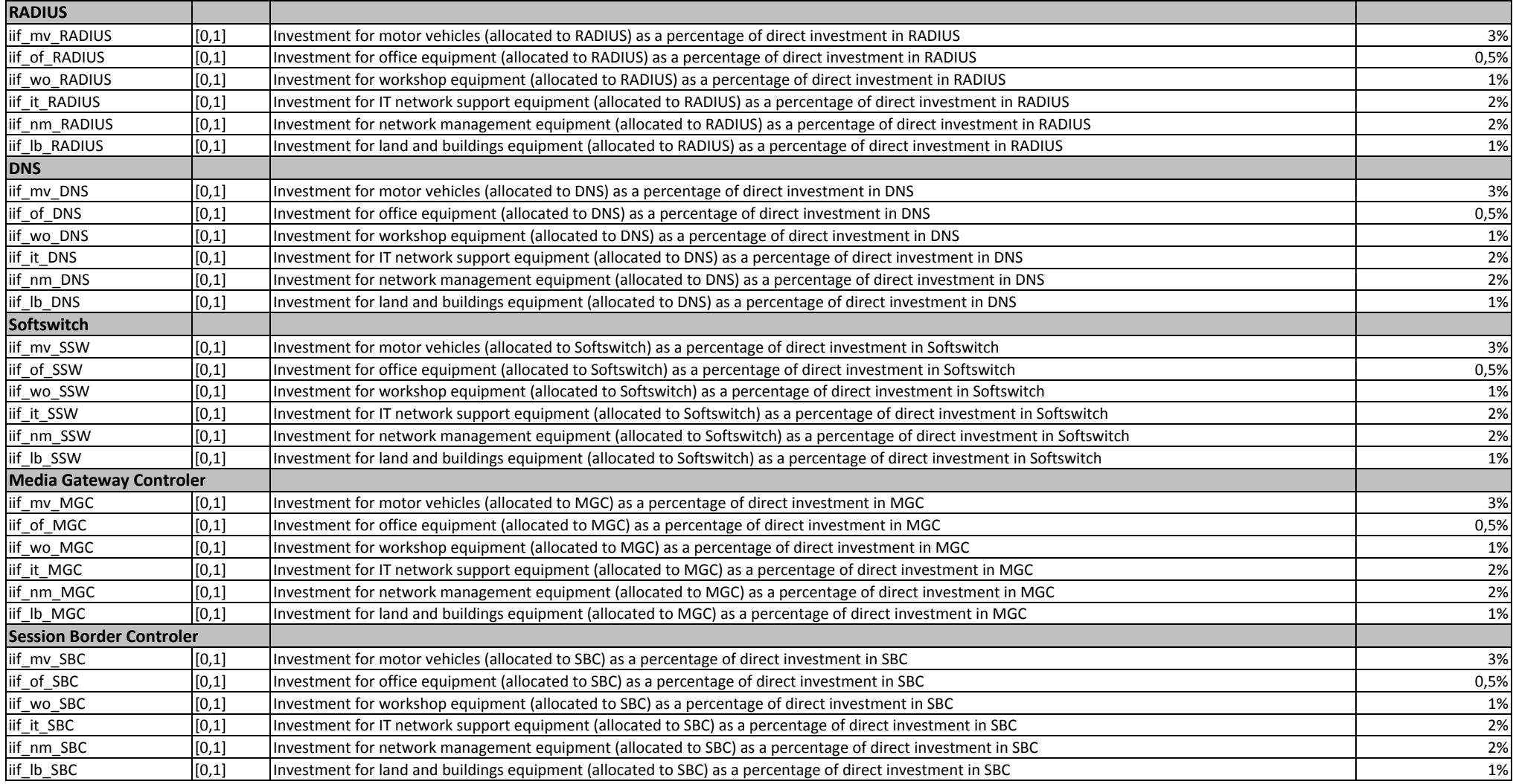

2.6 Economic Lifetime

#### **2.6 Economic lifetime**

In diesem Abschnitt wird die ökonomische Lebensdauer je Netzelementtyp und anderer Betriebsmittel, die bei der Bottom-up Modellierung verwendet werden, definiert.

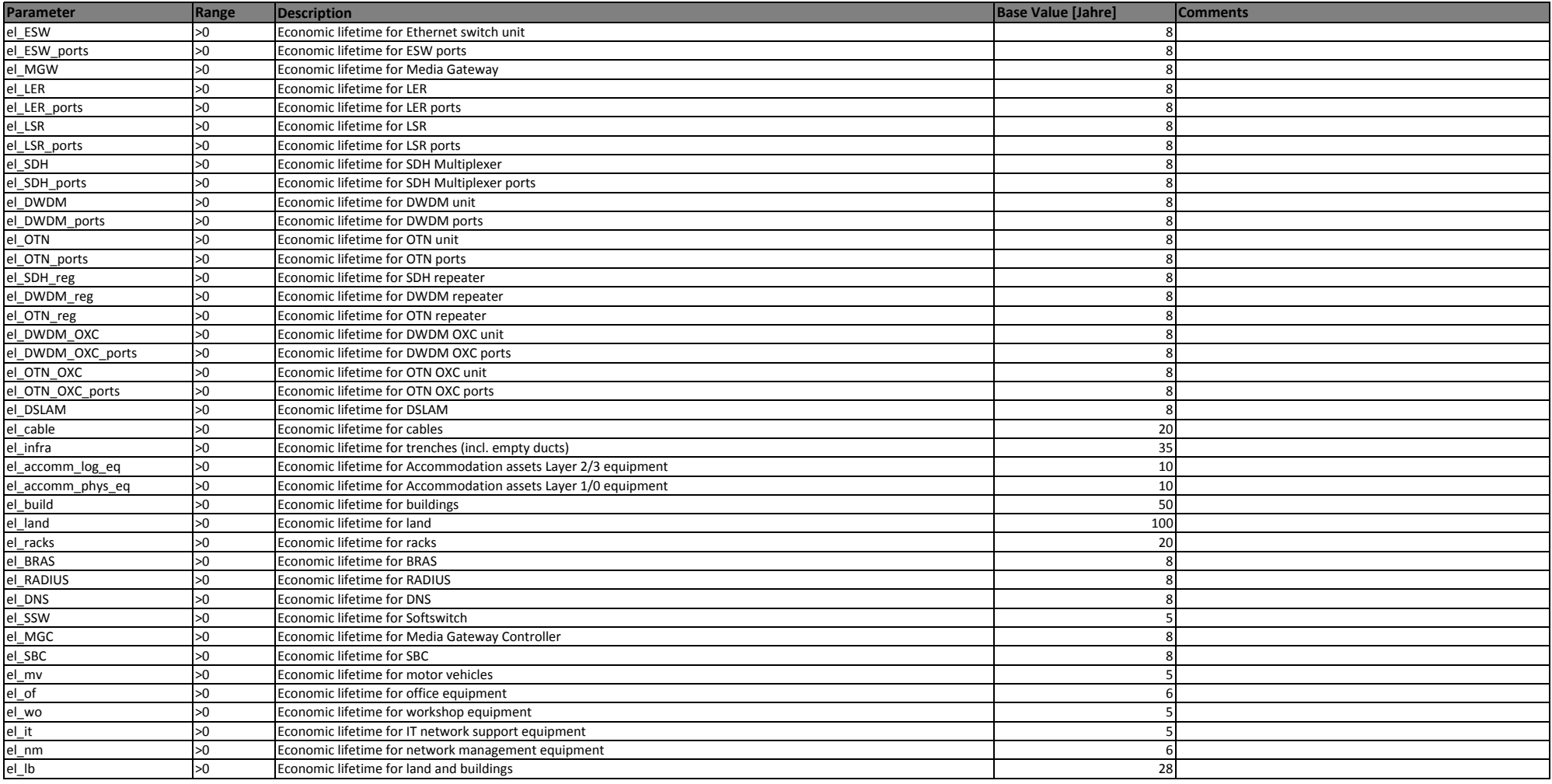

### **2.7 Expected annual rate of price change**

In diesem Abschnitt wird die erwartete durchschnittliche prozentuelle Preisänderung je Jahr, die bei der Bottom-up Modellierung verwendet werden, definiert.

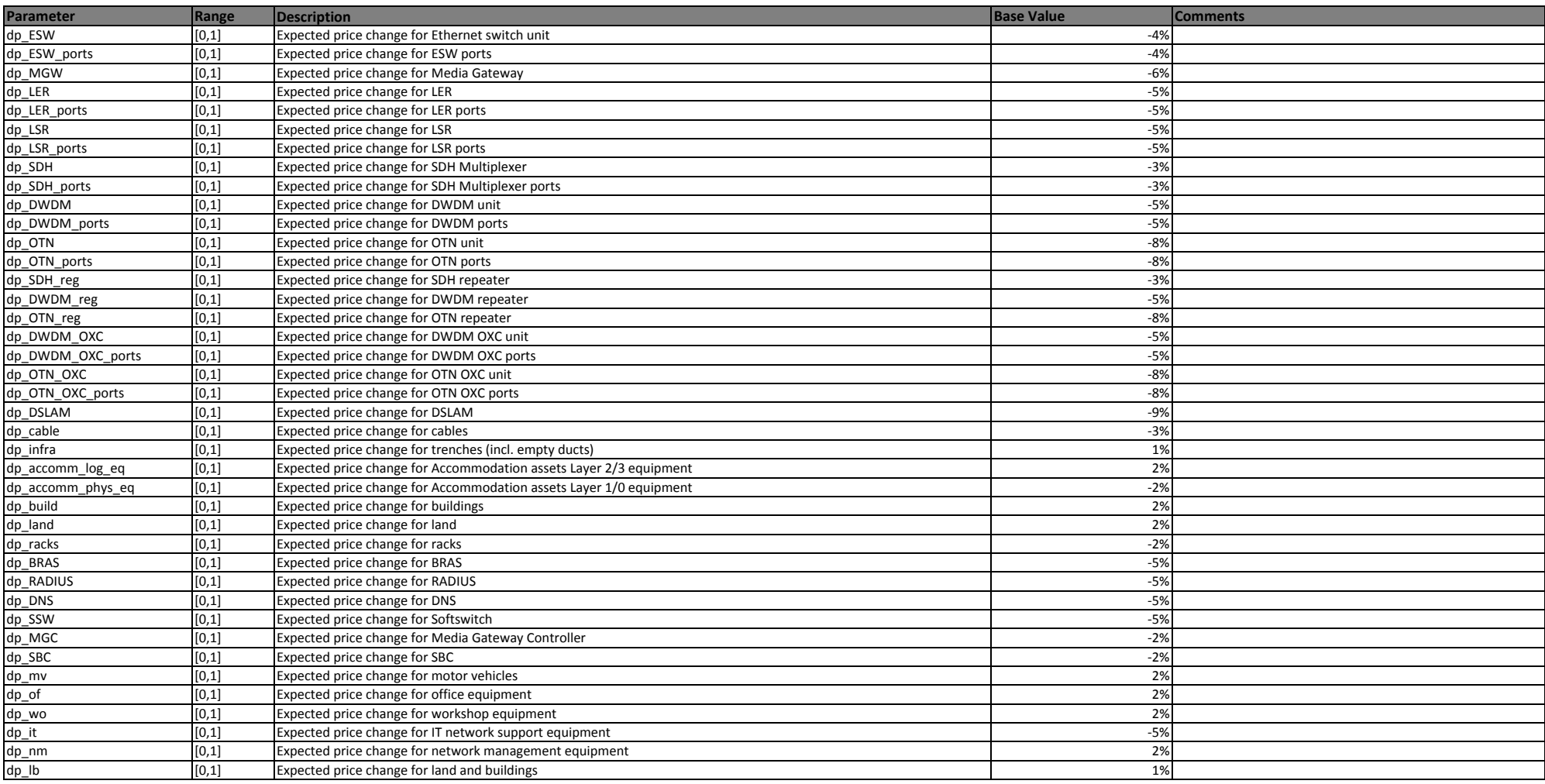

#### **2.8 Growth rate**

In diesem Abschnitt wird die prognostizierte durchschnittliche Änderungsrate der Auslastung je Netzelementtyp, die bei der Bottom-up Modellierung verwendet werden, definiert.

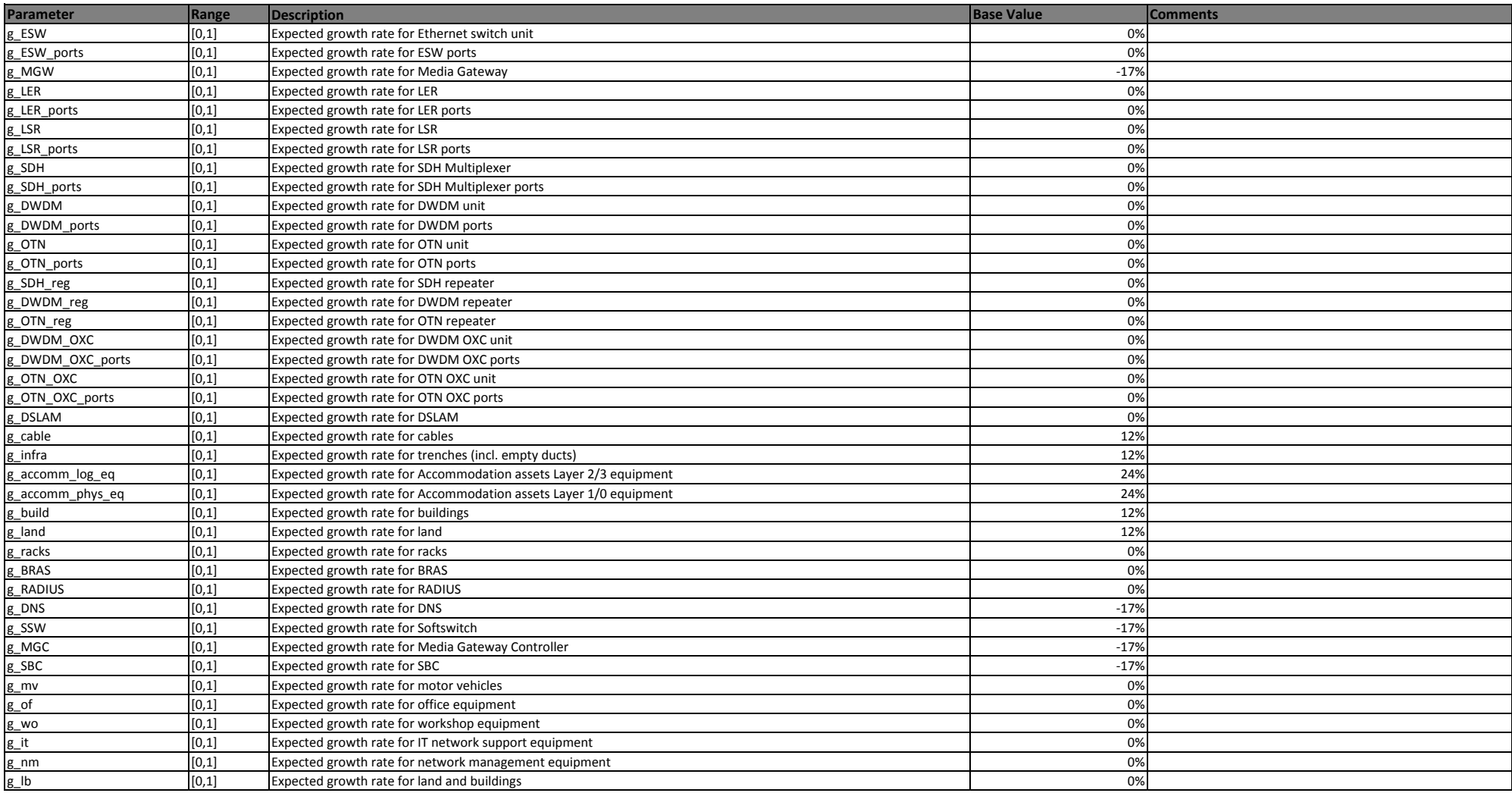

### **2.9 OPEX mark-ups**

In diesem Abschnitt werden die jährlichen Betriebskosten als Prozentsatz der Investitionen, die bei der Bottom-up Modellierung verwendet werden, definiert.

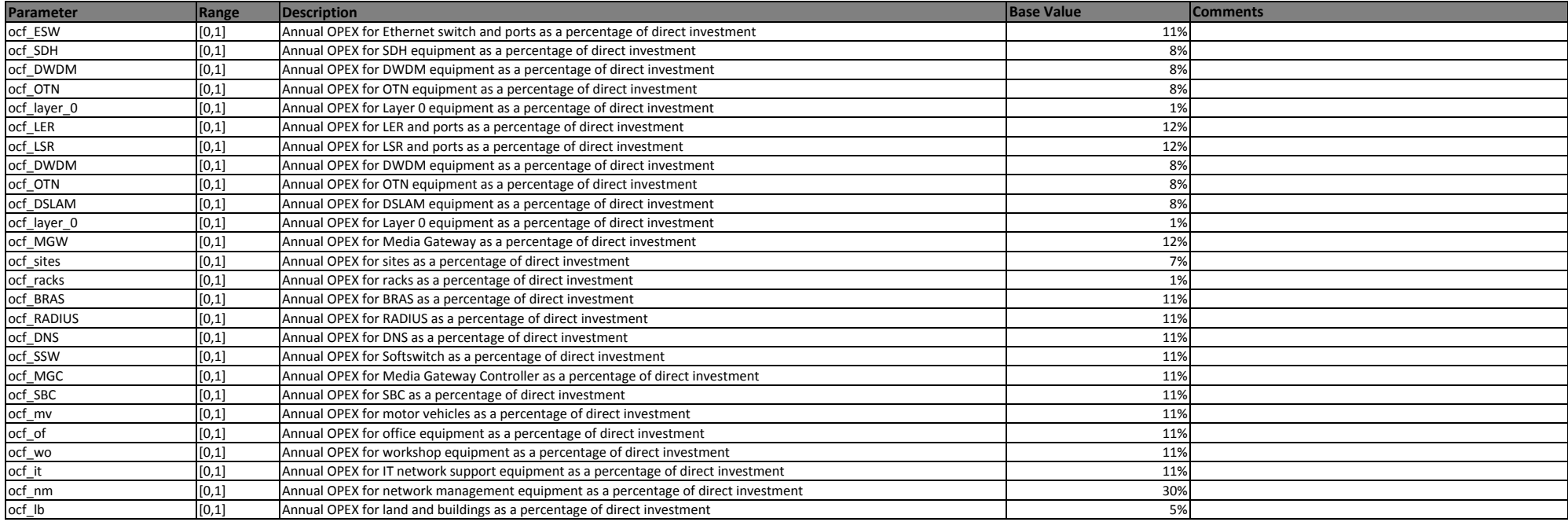

2.6 Economic Lifetime

### **2.10 Other parameters**

In diesem Abschnitt werden weitere Parameter bzgl. IPTV und gemeinsamer Durchführung von Grabungsarbeiten, die bei der Bottom-up Modellierung verwendet werden, definiert

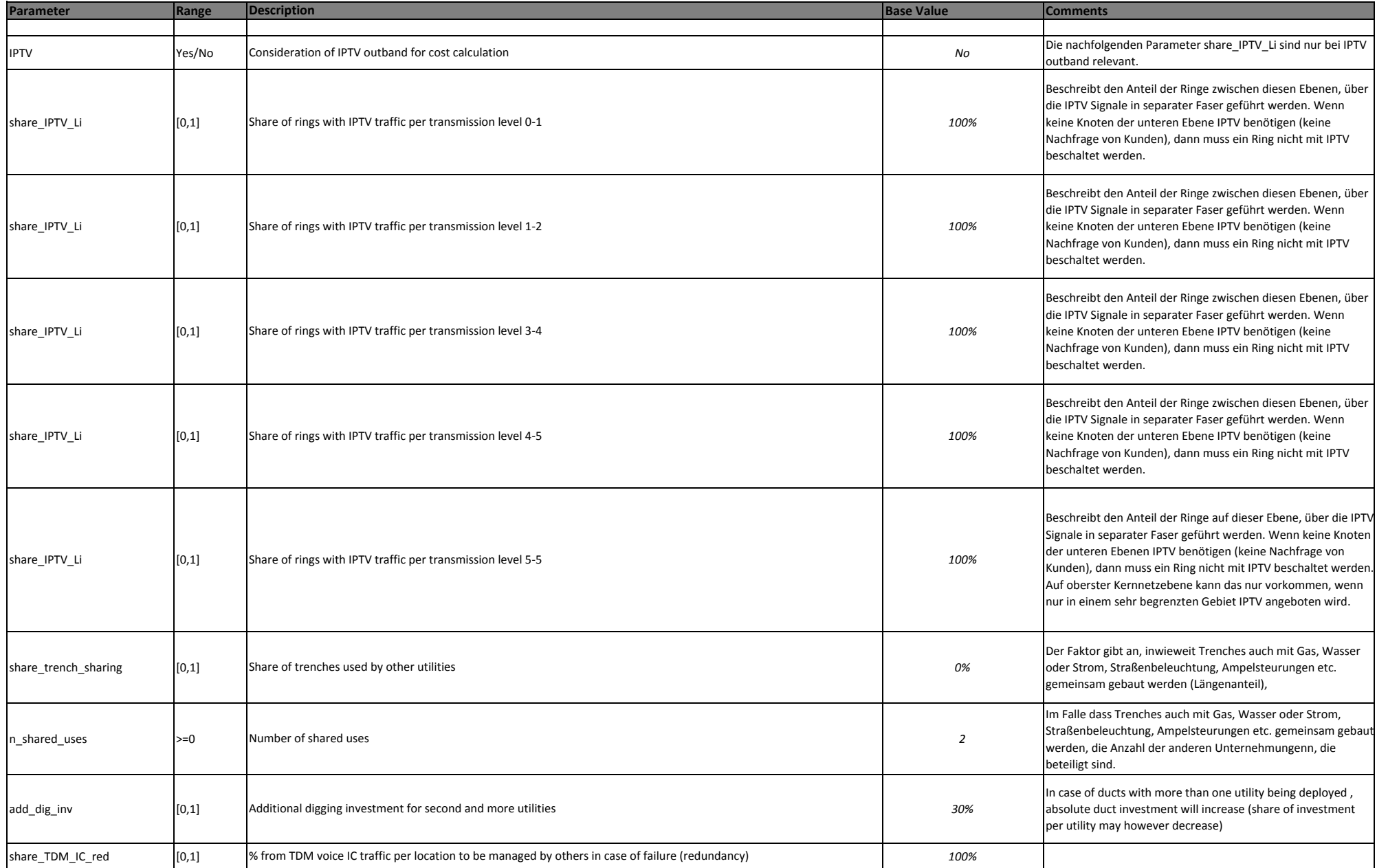